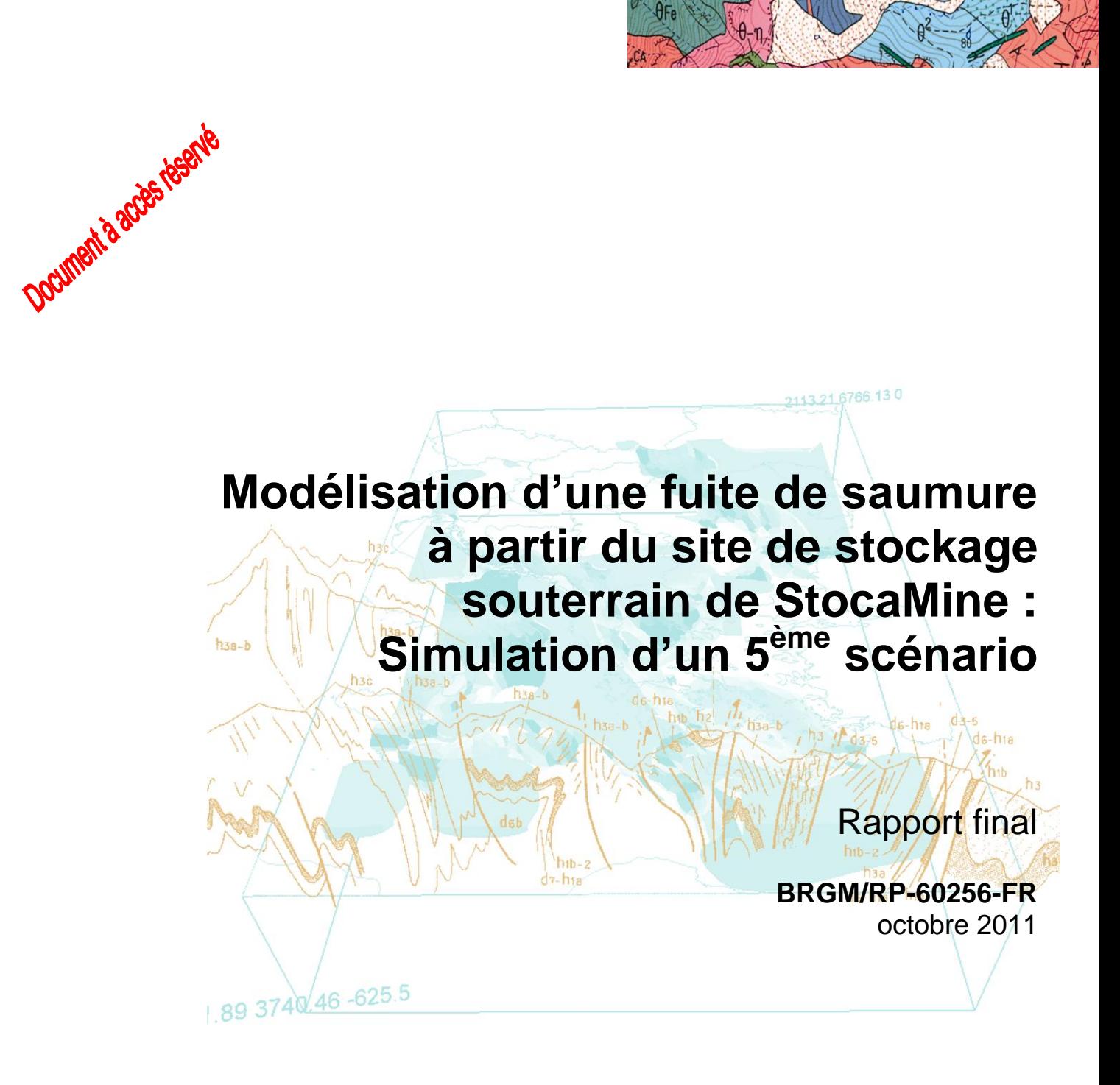

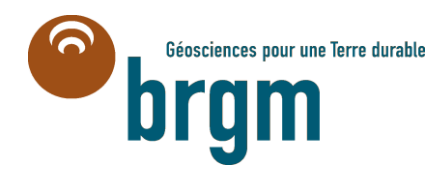

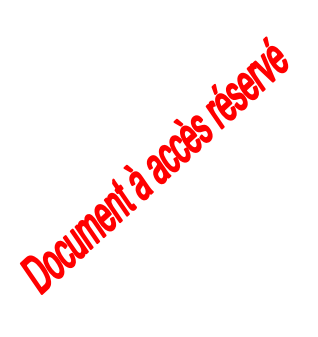

# **Modélisation d'une fuite de saumure à partir du site de stockage souterrain de StocaMine : Simulation d'un 5 ème scénario**

Rapport final

**BRGM/RP-60256-FR**

octobre 2011

**N. Amraoui, E. Buscarlet et D.Thiery**

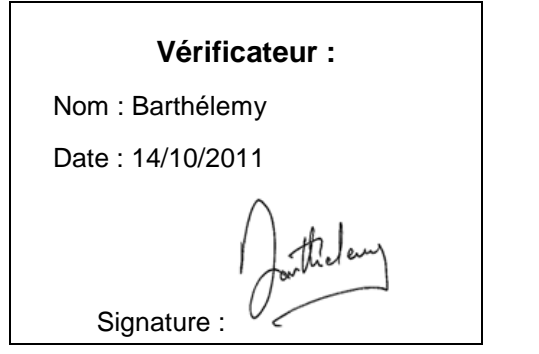

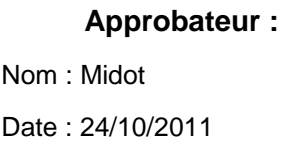

Signé par M. Midot

En l'absence de signature, notamment pour les rapports diffusés en version numérique, l'original signé est disponible aux Archives du BRGM.

**Le système de management de la qualité du BRGM est certifié AFAQ ISO 9001:2008.**

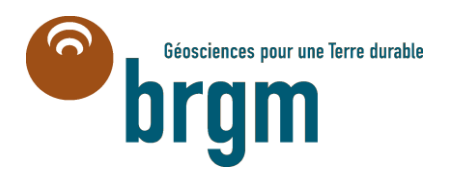

**Mots clés** : Stockage souterrain, fuites de saumure, puits de mine, modélisation hydrodispersive, nappe alluviale, Alsace, Bassin potassique, Wittelsheim.

En bibliographie, ce rapport sera cité de la façon suivante : Amraoui N., Buscarlet E. et Thiéry D. Modélisation d'une fuite de saumure à partir du site de stockage souterrain de StocaMine : simulation d'un 5<sup>ème</sup> Scénario. Rapport BRGM/RP-60256-FR. 51 pages et 2 annexes.

© BRGM, 2007, ce document ne peut être reproduit en totalité ou en partie sans l'autorisation expresse du BRGM.

# **Synthèse**

La société Stocamine a exploité, à partir de 1999, un centre de stockage souterrain de déchets industriels dangereux (DID) sur le territoire de la commune de Wittelsheim, à environ 10 km au nord-ouest de la ville de Mulhouse. En 2002, la société a décidé d'arrêter l'exploitation du stockage suite à un incendie qui s'est déclaré dans le bloc N°15 du stockage.

Actuellement, environ 44 000 tonnes de déchets sont entreposés dans le centre de stockage souterrain. Dans le cas où les déchets stockés dans les galeries souterraines du site seraient abandonnés en place, le site serait fermé et les puits d'accès rebouchés. Deux phénomènes entreraient alors en jeu sur le long terme : le fluage du sel qui tendrait à refermer les galeries et les infiltrations d'eau par les anciens puits qui ne pourraient pas être totalement étanches. Il est possible qu'à très long terme les galeries en cours de fermeture soient remplies de saumure qui se chargerait de polluants en solution, notamment en arsenic qui est la substance polluante la plus représentée dans le stockage souterrain. Ces saumures polluées pourraient être expulsées vers les puits sous l'effet de la pression lithostatique et, partent vers la nappe phréatique.

Quatre scénarios d'épanchement de saumure par les puits de mine en fin d'ennoyage de la mine de potasse et du site de StocaMine ont été modélisés en 2010. L'évolution du panache de saumure dans la nappe alluviale a été simulée en régime transitoire sur une durée de 1000 à 1500 ans selon les scénarios.

La présente étude a pour objectif la modélisation d'un cinquième scénario de fuites de saumures proches de la saturation par 5 puits de mine (Joseph, Else, Amélie 1 et 2, et le puits Max). Le but est de déterminer, à l'échelle régionale, le devenir de ces saumures dans la nappe alluviale en simulant l'extension du panache de pollution à moyen terme (100 ans), long terme (1000 ans) et très long terme (10 000 ans).

Le modèle régional de gestion de la pollution saline de la nappe alluviale d'Alsace, mis au point par le BRGM en 2005, a été utilisé pour simuler l'évolution, dans la nappe alluviale, du panache de saumure issu des fuites par les puits de mine. Ce modèle hydrodynamique multicouche inclut dans sa partie la plus détaillée le site de StocaMine ; il permet de simuler le transport d'un panache de pollution s'étendant à l'aval hydraulique des fuites.

La simulation du transport de la saumure dans la nappe a été réalisée en régime transitoire sur une durée de 10 000 ans. Des simulations supplémentaires ont été réalisées pour déterminer la contribution de chacun des 5 puits dans le panache de saumure.

Des cartes de panache de saumure dans les 3 couches du modèle régional (représentant du haut en bas les alluvions récentes, les alluvions anciennes et les alluvions basales) ont été calculées à moyen terme, à long terme et à très long terme.

# **Sommaire**

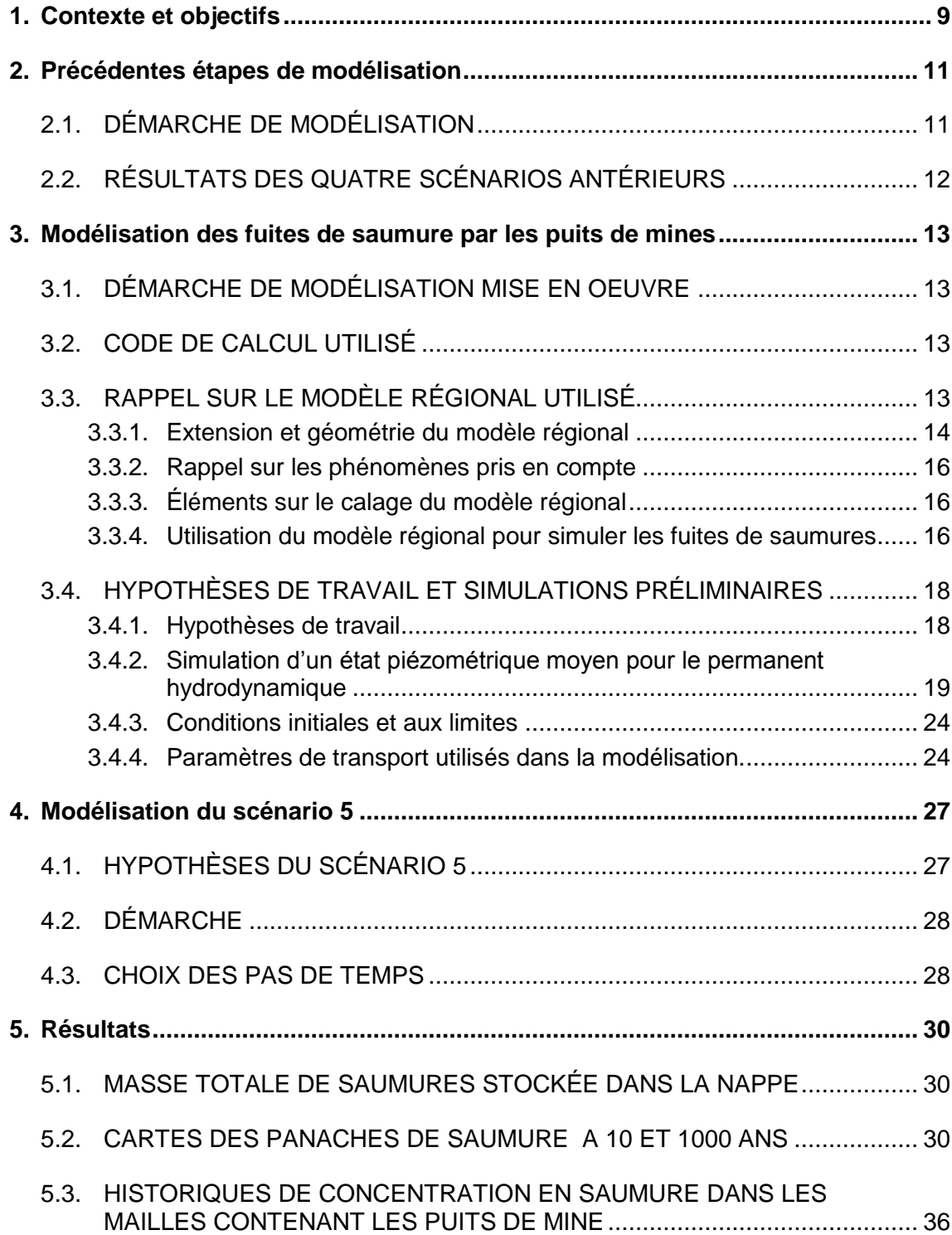

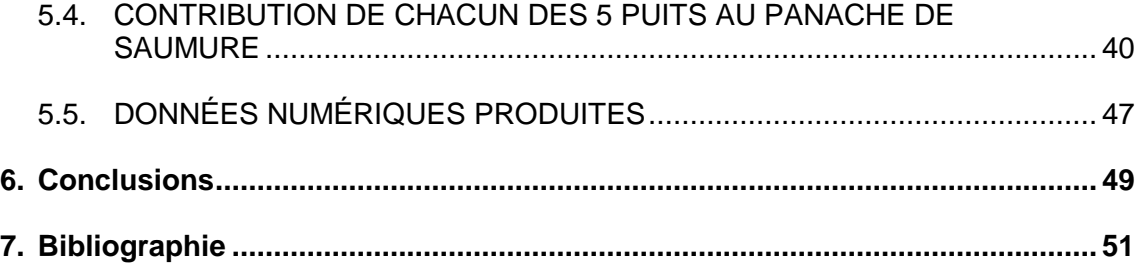

# **Liste des illustrations**

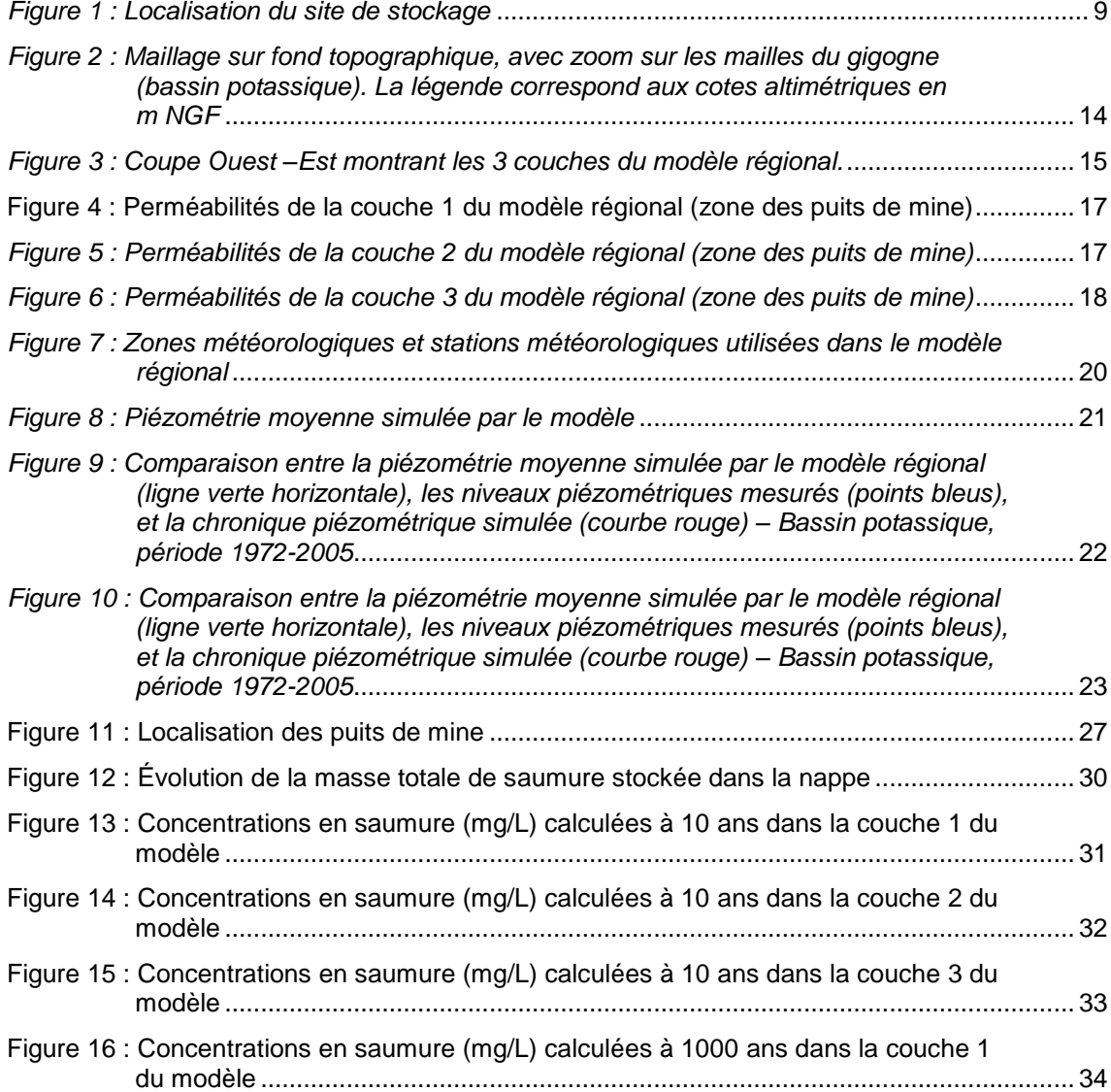

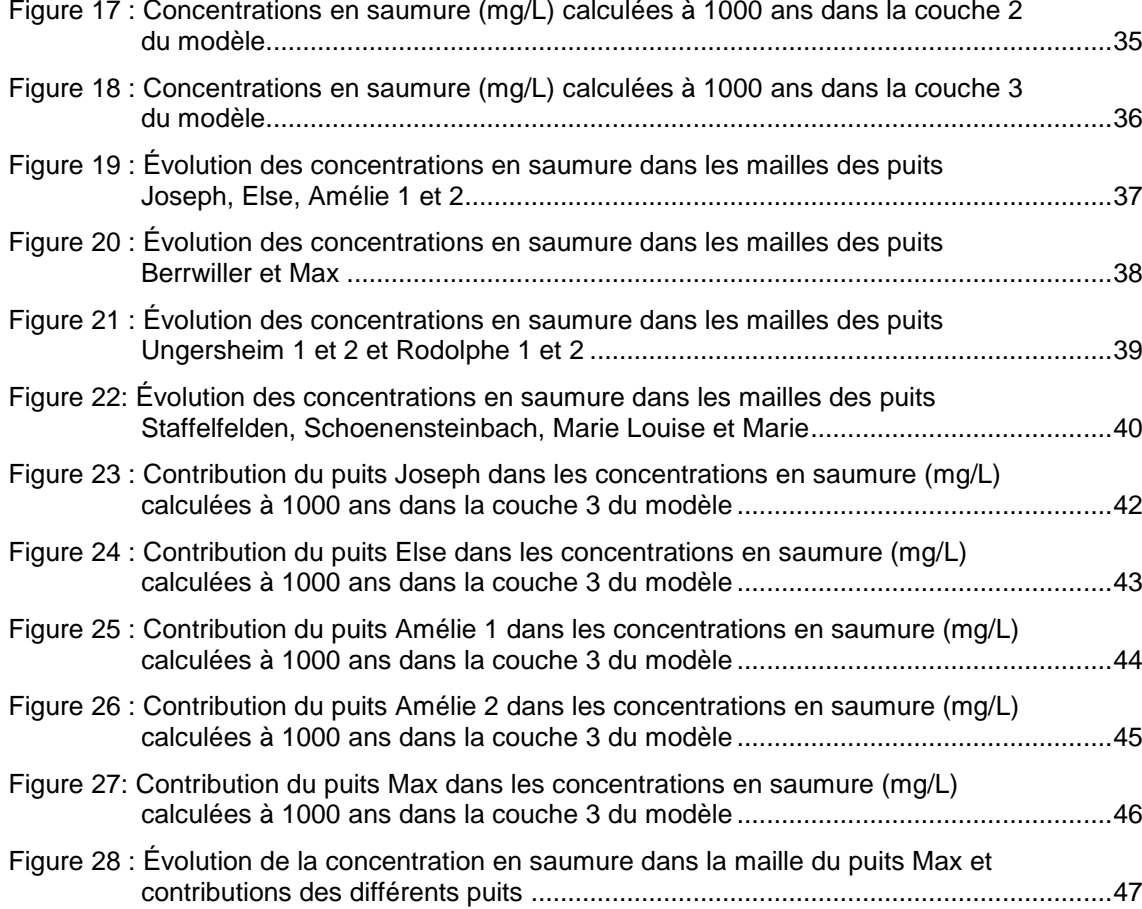

# **Liste des annexes**

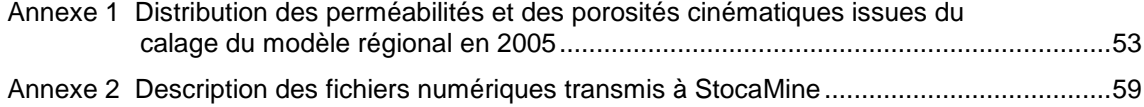

# **1. Contexte et objectifs**

La société StocaMine a exploité, à partir de 1999, un centre de stockage souterrain de déchets industriels dangereux (DID) sur le territoire de la commune de Wittelsheim, à environ 10 km au nord-ouest de la ville de Mulhouse (figure 1). Le site de stockage est situé sur l'ancien carreau de la mine Joseph-Else. Le stockage a été implanté à plus de 500 m de profondeur dans la mine Amélie, dans les formations salifères très épaisses et imperméables.

<span id="page-10-0"></span>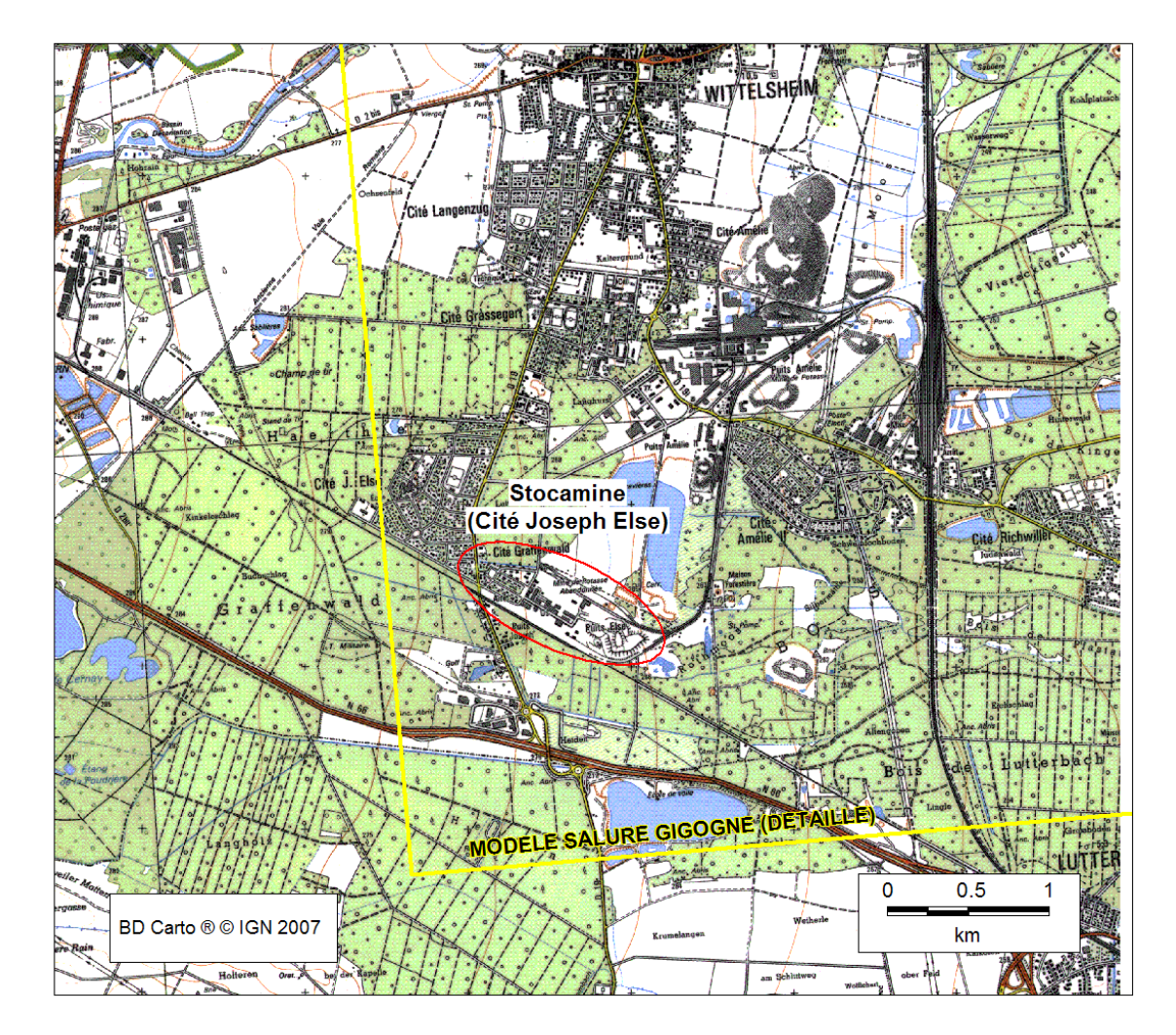

*Figure 1 : Localisation du site de stockage*

En 2002, la société a décidé d'arrêter l'exploitation du stockage suite à un incendie qui s'est déclaré dans le bloc N°15 du stockage.

Actuellement, environ 44 000 tonnes de déchets sont entreposés dans le site de stockage. Dans le cas où les déchets stockés dans les galeries souterraines du site seraient abandonnés en place, le site serait fermé et les puits d'accès rebouchés. Deux phénomènes entreraient alors en jeu sur le long terme : le fluage du sel qui tendrait à refermer les galeries et les infiltrations d'eau par les anciens puits qui ne pourraient pas être totalement étanches. Il est possible qu'à très long terme, les galeries en cours de fermeture soient remplies de saumure qui se chargerait de polluants en solution, notamment en arsenic qui est la substance polluante la plus représentée dans le stockage souterrain. Ces saumures polluées pourraient être expulsées vers les puits sous l'effet de la pression lithostatique et, partant, pourraient atteindre la nappe phréatique.

Dans le cadre de cette étude, le BRGM est chargé de simuler des fuites de saumures proches de la saturation au droit des puits de mines. L'objectif est de déterminer le devenir des saumures atteignant la nappe et d'estimer l'extension du panache de pollution issu de ces saumures. Ces simulations sont faites sur la base de scénarios de fuites définis par l'INERIS, qui en utilisera les résultats pour caractériser les panaches de concentration de différents polluants présents dans les saumures.

# **2. Précédentes étapes de modélisation**

### **2.1. DÉMARCHE DE MODÉLISATION**

Le BRGM a mis au point, dans le cadre de ses activités de Service Public, un modèle hydrodynamique multicouche de la nappe du bassin potassique d'Alsace, destiné à éclairer des décisions de gestion quant à l'évolution de la salure (Noyer et al. 2005). Ce modèle est également utilisé pour le calcul de l'aléa remontées de nappe (Noyer 2007). La partie la plus détaillée du modèle, à la maille carrée de 125 m de côté, inclut le site de StocaMine. Ce modèle peut donc être utilisé pour simuler le transport d'un panache de pollution s'étendant à l'aval du site. Cependant sa discrétisation verticale ne permet pas de tenir compte du comportement gravitaire et peu miscible d'une saumure dense proche de la saturation en NaCl.

Pour tenir compte de la complexité des phénomènes pouvant se produire lors de l'épanchement de la saumure saturée, et pour prendre en compte l'impact des lentilles d'argile présentes dans la nappe à proximité du site de stockage, la démarche de modélisation adoptée en concertation avec l'INERIS est exposée dans les paragraphes suivants.

Elle consiste à réaliser, dans un premier temps, un modèle local au droit du site de stockage, finement discrétisé sur la verticale et d'extension réduite (2 km x 2 km) pour simuler la phase d'épanchement de la saumure en prenant en compte, de manière plus précise, les écoulements verticaux ainsi que les effets de la densité (et éventuellement de la viscosité). Un premier modèle local raffiné a été créé autour des puits Joseph et Else pour prendre en compte les intercalaires argileux présents au sein des formations alluviales. Un second modèle local, raffiné sur la verticale, a également été créé autour des puits Ungersheim 1 et Ungersheim 2. Les conditions aux limites des deux modèles raffinés ont été extraites du modèle régional.

Le calcul de transport de la saumure en régime transitoire a été effectué en introduisant dans une maille représentant le puits de mine une saumure à saturation aux débits définis dans les scénarios d'épanchement, jusqu'à obtention d'un état d'équilibre entre le débit de chlorures entrant et le débit sortant.

Dans un deuxième temps, les concentrations obtenues par le modèle local ont été introduites dans le modèle régional pour tracer le panache de sel, en considérant que les effets densitaires à plusieurs kilomètres de distance du point d'épanchement étaient négligeables. Cet épanchement de saumure a également été mis en place jusqu'à obtenir l'équilibre des débits de chlorures entrant et sortant.

# **2.2. RÉSULTATS DES QUATRE SCÉNARIOS ANTÉRIEURS**

Quatre scénarios d'épanchement de saumure en fin d'ennoyage de la mine de potasse et du site de StocaMine ont été modélisés par le BRGM au cours de l'année 2010. L'évolution du panache de saumure a été simulée dans la nappe alluviale, en régime transitoire, sur une durée allant de 1000 à 1500 ans selon le scénario. Ces scénarios, conçus par l'INERIS, étaient les suivants :

- Dans le scénario n°1, l'épanchement de saumure saturée se produit à l'intrados des forages Joseph et Else avec un débit de fuite total constant de 1.7 m<sup>3</sup>/an. Par ailleurs, le débit de fuite et la concentration en saumure restent constants pendant toute la période de simulation.
- Le scénario n°2 considère un épanchement de saumure saturée qui se produit dans le puits Ungersheim à un débit constant de 100 m<sup>3</sup>/an selon trois configurations : à l'intrados du puits, à l'extrados du puits et sur toute la hauteur mouillée du puits.
- Le scénario n°3 correspond à un épanchement de saumure à 150 g/L de concentration, se produisant à un débit total constant de 136 m $3/$ an, réparti sur 6 puits de mines.
- Le scénario n°4 considère un épanchement de saumure saturée dans les 15 puits du bassin ouest de Wittelsheim à un débit global maximal de 3000 m<sup>3</sup>/an jusqu'à 100 ans. Cette première phase est suivie d'une décroissance linéaire du débit au rythme de 200 m $3$ /an chaque siècle.

StocaMine souhaite à présent étudier un cinquième scénario d'épanchement de saumure. Le présent rapport décrit ce 5<sup>ème</sup> scénario, sa mise en œuvre dans le modèle régional et les résultats des simulations réalisées.

# **3. Modélisation des fuites de saumure par les puits de mines**

## **3.1. DÉMARCHE DE MODÉLISATION MISE EN OEUVRE**

Le travail engagé par le BRGM porte uniquement sur la modélisation de la migration dans l'aquifère Rhénan du panache de saumure issu des fuites par les puits de mine de saumures polluées. Différents scénarios d'épanchement de la saumure, préalablement définis par l'INERIS, ont été modélisés.

L'estimation des concentrations en différents polluants contenus dans la saumure est faite sur la base des concentrations en sel issues de ces modélisations, auxquelles l'INERIS applique ensuite un facteur pondérateur pour chaque substance polluante type issue de l'analyse du terme source.

Les concentrations estimées seront *in fine* comparées aux valeurs réglementaires, pour identifier les zones vulnérables et mettre en place des mesures de gestion adéquates afin de préserver la qualité de la ressource en eau.

Cette démarche ne prend pas en compte les phénomènes d'adsorption et/ou de dégradation qui se produisent pour certains polluants, mais elle a le mérite d'être sécuritaire parce que conduite sur la base d'hypothèses pénalisantes.

Les simulations sont faites sur 2 échelles de temps : moyen terme (100 ans) et long terme (1000 ans). Les cartes de concentrations en sel, calculées à T0 + 10 ans, 50 ans, 100 ans, 500 ans et 1000 ans sont produites en sortie de modélisation.

## **3.2. CODE DE CALCUL UTILISÉ**

Le logiciel utilisé est le code MARTHE développé au BRGM (version 7.1). Il s'agit d'un logiciel de modélisation hydrodynamique pouvant traiter toutes les configurations d'écoulement justiciables de la méthode des volumes finis : en 2D, 3D, multicouche, zone saturée et non saturée, régime permanent et transitoire, échanges entre réseau hydrographique, réseau de drains, et nappes sous-jacentes, effets densitaires et thermiques. Les maillages 3D ou multicouche sont structurés sous forme de grilles irrégulières et des sous-maillages gigognes permettent d'affiner localement le maillage.

## **3.3. RAPPEL SUR LE MODÈLE RÉGIONAL UTILISÉ**

Le modèle régional utilisé pour cette étude est le modèle hydrodynamique de gestion de la pollution saline de la nappe d'Alsace, mis au point par le BRGM en 2005 (Noyer et al., 2005) avec le concours de la Région Alsace, de l'Agence de l'Eau Rhin-Meuse,

de la Diren et des Mines de Potasse d'Alsace (MDPA). Ce modèle a été développé à l'aide du code MARTHE du BRGM pour suivre et prévoir l'évolution de la salure dans le temps, tant en surface qu'en profondeur. Il a permis d'évaluer l'impact de différents scénarios d'arrêt de pompage et/ou de mise en place de dispositifs de dépollution ou de fixation, dans le but d'identifier les scénarios et aménagements les plus pertinents.

#### **3.3.1. Extension et géométrie du modèle régional**

Le modèle régional de la nappe d'Alsace couvre le secteur de Mulhouse - en amont - à Colmar - en aval -, des coteaux vosgiens à l'ouest jusqu'au Rhin à l'est (figure 2). La zone d'étude est discrétisée selon une grille régulière à mailles carrées de 500 m de côté, resserrée dans le bassin potassique à 125 m de côté (maillage gigogne)

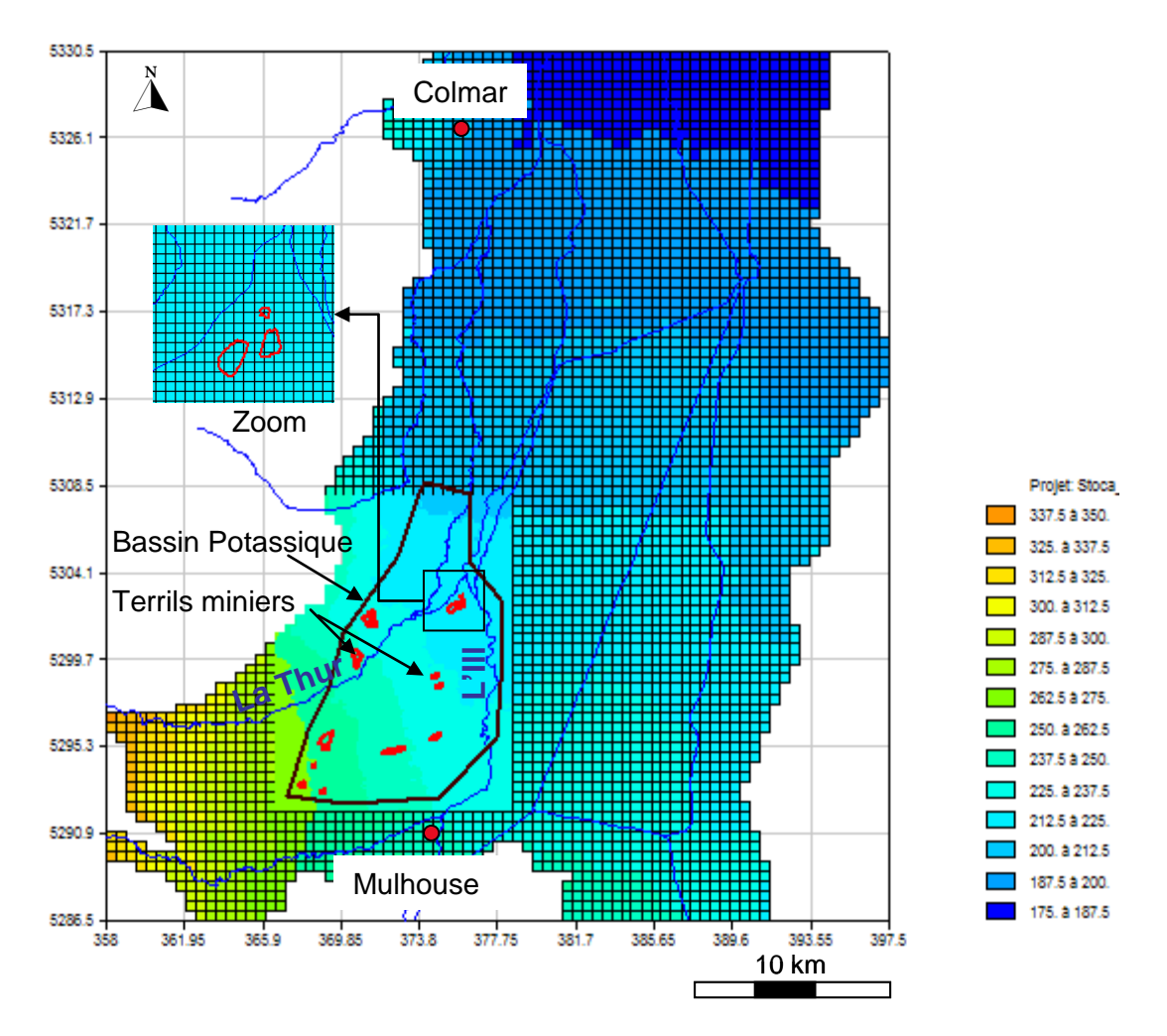

<span id="page-15-0"></span>*Figure 2 : Maillage sur fond topographique, avec zoom sur les mailles du gigogne (bassin potassique). La légende correspond aux cotes altimétriques en m NGF*

Dans le secteur modélisé, le système aquifère est constitué, à l'est, par les alluvions vosgiennes et, à l'ouest, par les alluvions rhénanes d'origine alpine, avec une zone de mélange entre ces deux domaines relativement étroite (2 à 3 km). Par ailleurs, ces alluvions présentent une variabilité verticale de faciès selon qu'elles sont récentes, anciennes ou basales.

Le modèle régional est donc multicouche, l'aquifère alluvial étant représenté par<br>3 couches d'alluvions d'épaisseur variable, définies d'après les dernières 3 couches d'alluvions d'épaisseur variable. connaissances hydrogéologiques du secteur (figure 3). De haut en bas, on distingue :

- les alluvions récentes (vosgiennes, perméables dans l'Ochsenfeld ; alpines, très perméables dans la plaine rhénane) ;
- les alluvions anciennes (vosgiennes, argileuses, peu perméables ; alpines, perméables dans la plaine) ;
- les alluvions basales (vosgiennes, perméables dans l'Ochsenfeld ; alpines, peu perméables dans la plaine.)

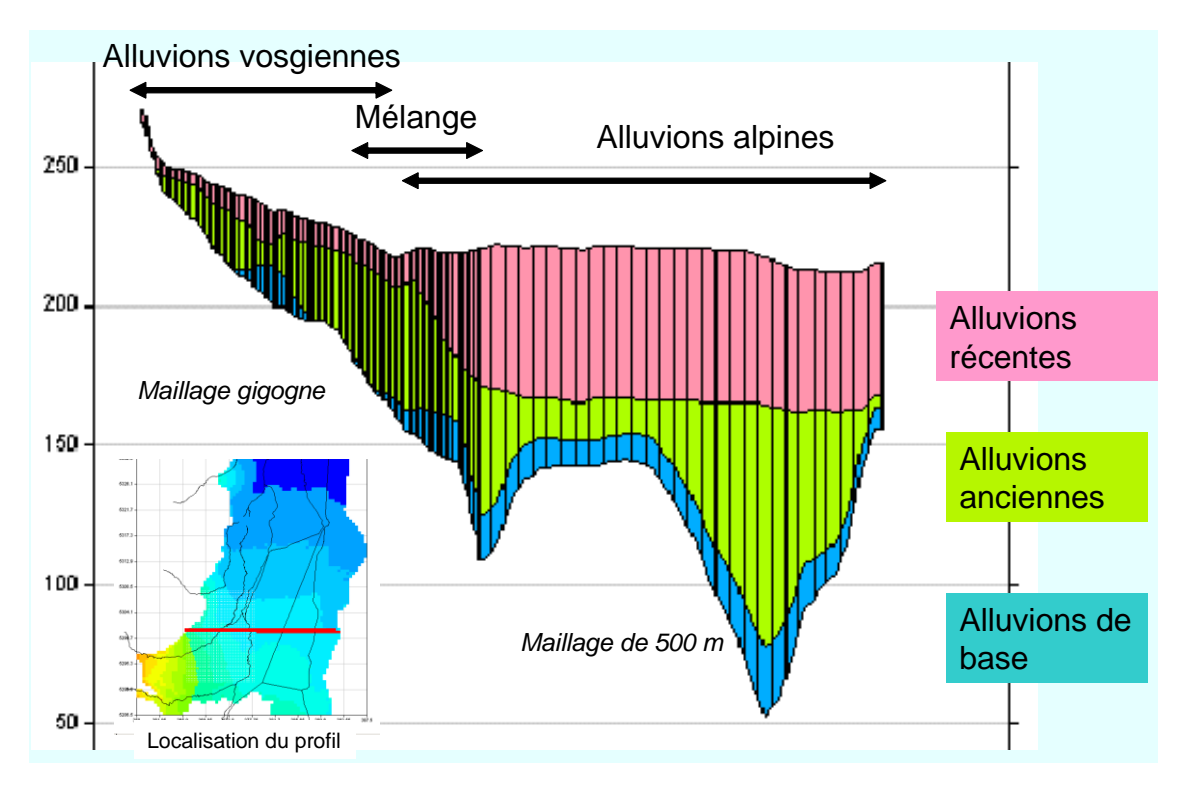

*Figure 3 : Coupe Ouest –Est montrant les 3 couches du modèle régional.*

<span id="page-16-0"></span>Remarque : dans le domaine vosgien à l'ouest, la couche 3 du modèle se résume à des chenaux d'alluvions basales un peu plus perméables que les alluvions anciennes sus-jacentes ; leur disposition, qui suit les paléo-vallées du substratum tertiaire, est déterminante pour les écoulements gravitaires de salure dense au voisinage des terrils.

Dans sa géométrie, le modèle régional prend en compte les affaissements miniers observés dans la zone du bassin potassique affectée par les travaux miniers.

#### **3.3.2. Rappel sur les phénomènes pris en compte**

Les interactions entre la nappe et le réseau hydrographique existant dans le secteur modélisé sont prises en compte de manière dynamique. Ce réseau hydrographique, complexe, comprend le Rhin, doublé par le grand canal d'Alsace, pratiquement déconnecté de la nappe, la Fecht, l'Ill et ses affluents la Lauch, la Thur, la Vieille-Thur et la Doller, les canaux (Vauban, Widensolen, Hardt, Rhône-au-Rhin, Huningue), ainsi qu'un réseau de drains assez superficiels. Leur prise en compte détaillée est décrite dans le rapport BRGM/RP-54389-FR.

Les apports à la nappe sont constitués par la recharge, par des infiltrations à partir du réseau hydrographique, et par des flux venant des coteaux situés aux limites sud et ouest du modèle. Les flux de recharge et le ruissellement sont calculés automatiquement par le modèle à partir des données de 5 stations météorologiques.

Les exhaures correspondent aux pompages AEP, AEI et, pour la zone du bassin potassique, aux prélèvements des puits de fixation et de dépollution implantés au voisinage des terrils.

Le modèle permet de simuler l'écoulement de la nappe des alluvions quaternaires, ses interactions avec le réseau hydrographique, et le transport de la salure issue des terrils du bassin potassique.

### **3.3.3. Éléments sur le calage du modèle régional**

Le calage hydrodynamique du modèle a été fait sur 27 cycles hydrologiques au pas de temps mensuel, en prenant en compte les interactions dynamiques entre la nappe et le réseau hydrographique (rivières, canaux, drains). Environ 20 piézomètres et 5 stations de jaugeage ont servi de points de contrôle.

Le calage du transport de chlorures sur les chroniques observées a été fait au pas de temps mensuel sur la période 1992-2004, avec contrôle sur les cartes de salure de 2004 et sur les évolutions de concentration en chlorures dans 19 piézomètres et 17 puits de fixation. Les résultats de calage du modèle en termes de niveau de nappe, de débit dans les cours d'eau et de concentration en chlorures dans la nappe et dans les points de contrôle sont exposés dans le rapport BRGM/RP-54389-FR.

### **3.3.4. Utilisation du modèle régional pour simuler les fuites de saumures**

Dans le cadre de la présente étude, les fuites de saumure et le panache qui en résulte sont modélisés sans recalage du modèle régional, celui-ci conservant les paramètres hydrodynamiques et hydrodispersifs du calage 2005.

Les distributions de perméabilité et de porosité cinématique issues de ce calage pour les 3 couches alluviales sont présentées en annexe 1. Les figures 4 à 6 ci-dessous montrent les distributions de perméabilité dans la zone des puits de mine.

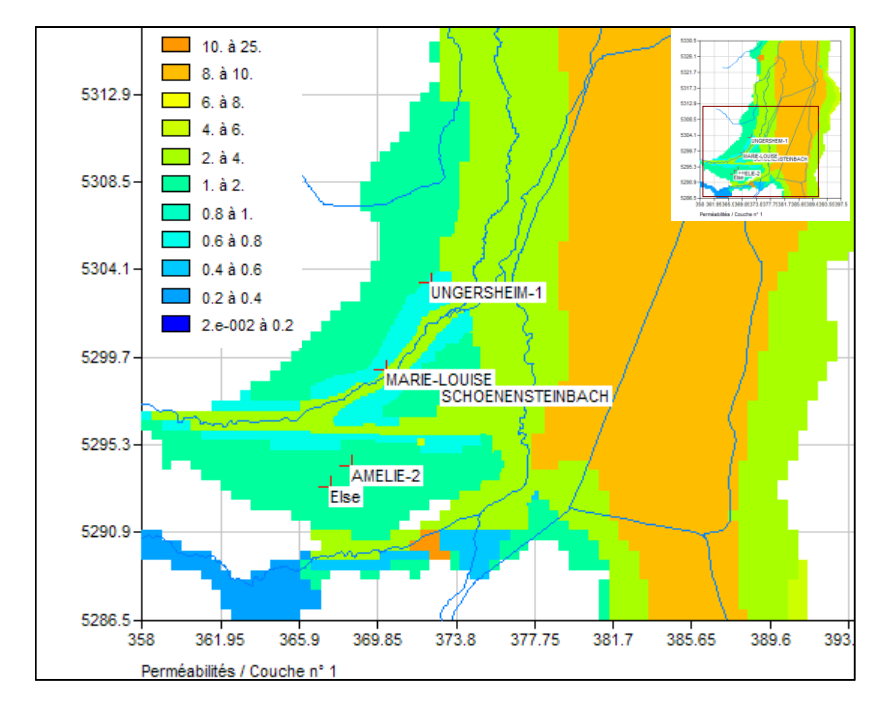

<span id="page-18-0"></span>*Figure 4* : Perméabilités de la couche 1 du modèle régional (zone des puits de mine)

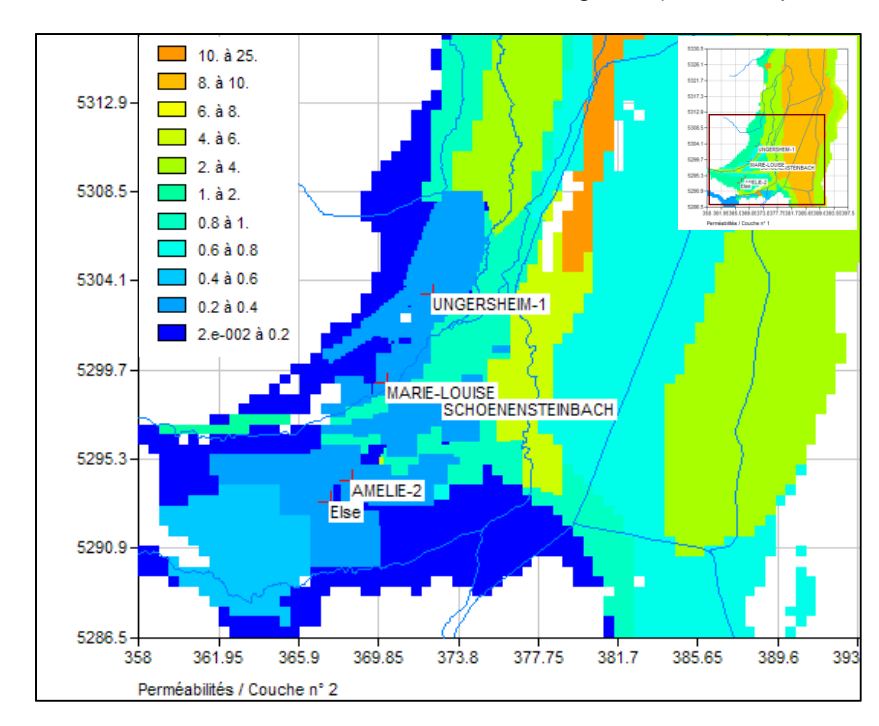

<span id="page-18-1"></span>*Figure 5 : Perméabilités de la couche 2 du modèle régional (zone des puits de mine)*

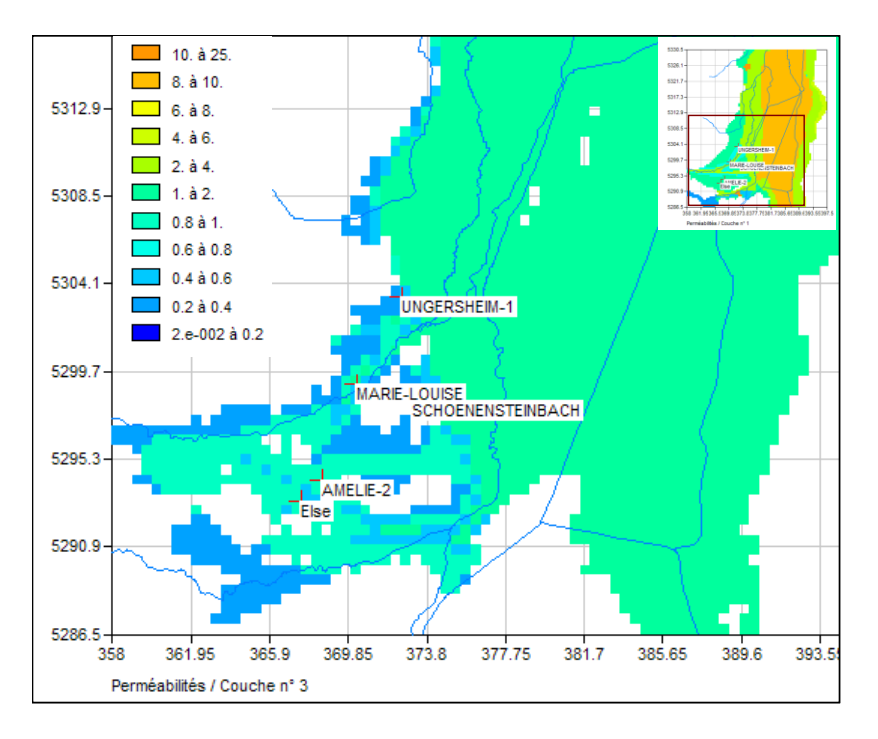

<span id="page-19-0"></span>*Figure 6 : Perméabilités de la couche 3 du modèle régional (zone des puits de mine)*

Dans la zone de stockage et dans le secteur nord-ouest de la mine Amélie, les valeurs du champ de perméabilité de la couche 1 du modèle s'échelonnent entre 6 10<sup>-4</sup> et  $3.10^{-3}$  m/s; ailleurs, la perméabilité de la nappe est plus importante, avec des valeurs comprise entre 3  $10^{-3}$  et  $10^{-2}$  m/s.

Les alluvions sont globalement moins perméables dans la couche 2 du modèle, avec des valeurs comprises entre 2.5  $10^{-5}$  et 10<sup>-2</sup> m/s. Les alluvions sont moins perméables à l'est du puits Else, dans le secteur sud-ouest et vers la limite ouest du modèle.

La perméabilité de la couche 3 du modèle est assez homogène, avec des valeurs variant entre 3 10<sup>-4</sup> et 1.2 10<sup>-3</sup> m/s. À noter que l'aquifère est absent par endroits dans le secteur du bassin potassique, notamment au droit des puits Max et Berrwiller, et au sud et à l'ouest du forage Schoenensteinbach.

## **3.4. HYPOTHÈSES DE TRAVAIL ET SIMULATIONS PRÉLIMINAIRES**

### **3.4.1. Hypothèses de travail**

Rappelons que l'objectif est de calculer les concentrations en saumure dans la nappe à l'horizon de 100 ans (moyen terme) et de 1000 ans (long terme), suite à un épanchement de saumure provenant du site de stockage pour différents scénarios d'épanchement. Comme il n'est pas possible de prévoir l'évolution des pluies et de l'ETP à ces échelles de temps, un régime hydrodynamique permanent associé à une piézométrie moyenne a été considéré pour l'ensemble des scénarios simulés, ce qui concorde avec l'observation que les fluctuations piézométriques de la nappe alluviale

sont modérées. L'état piézométrique moyen de la nappe pris en considération a été simulé sur la base d'une recharge moyenne calculée sur 15 ans.

Les prélèvements d'eau de nappe - tous usages confondus - retenus pour le modèle sont ceux de 2001 (dernière actualisation de l'inventaire des prélèvements en nappe pour le modèle régional), auxquels nous avons retiré les prélèvements des MDPA dans les puits de fixation et de dépollution du fait que ces prélèvements seront arrêtés dans les 10 ans à venir. Les prélèvements dans la nappe incluent les champs captants d'EBE et de Colmar.

### **3.4.2. Simulation d'un état piézométrique moyen pour le permanent hydrodynamique**

Pour calculer un état piézométrique moyen de la nappe, il est nécessaire d'évaluer la recharge moyenne de la nappe et le ruissellement moyen qui participe au débit des rivières. Dans le modèle régional, les flux de recharge et de ruissellement sont calculés automatiquement par le modèle à partir des données de 5 stations météorologiques représentatives de 5 zones météorologiques (figure 5 ; détails dans le rapport BRGM/RP-54389-FR).

Les flux moyens de recharge et de ruissellement pour chaque zone météorologique sont calculés à partir des chroniques de recharge et de ruissellement simulées en régime transitoire par le modèle régional pour la période janvier 1992 - décembre 2004. Les valeurs moyennes de recharge et de ruissellement par zone utilisées pour simuler un état piézométrique moyen de la nappe sont données au tableau 1.

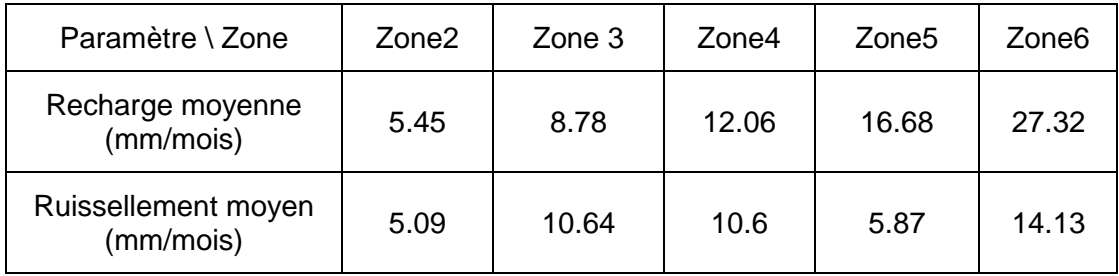

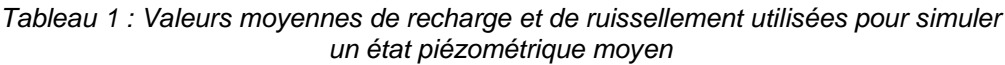

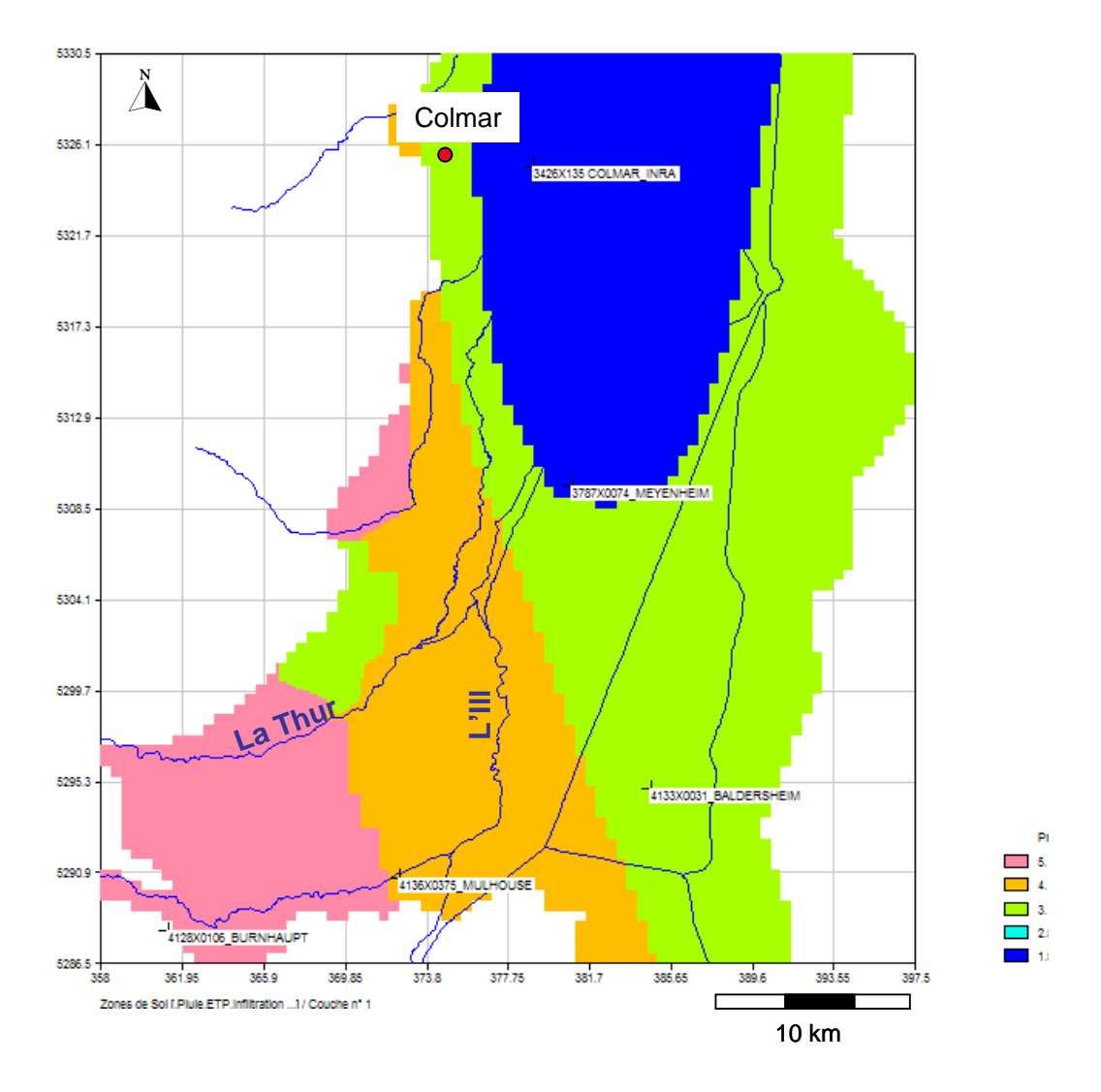

<span id="page-21-0"></span>*Figure 7 : Zones météorologiques et stations météorologiques utilisées dans le modèle régional*

Un état piézométrique moyen a été simulé avec le modèle régional (figure 6) sur la base de ces valeurs moyennes de recharge et de ruissellement. Les charges hydrauliques ainsi obtenues ont été comparées aux chroniques piézométriques du réseau de suivi.

Le modèle reproduit bien la piézométrie moyenne observée, aussi bien dans le bassin potassique qu'en dehors de celui-ci. En attestent les graphiques des figures 7 et 8, où sont superposées les chroniques piézométriques relevées dans huit piézomètres d'observation et les niveaux piézométriques moyens simulés en ces points par le modèle régional.

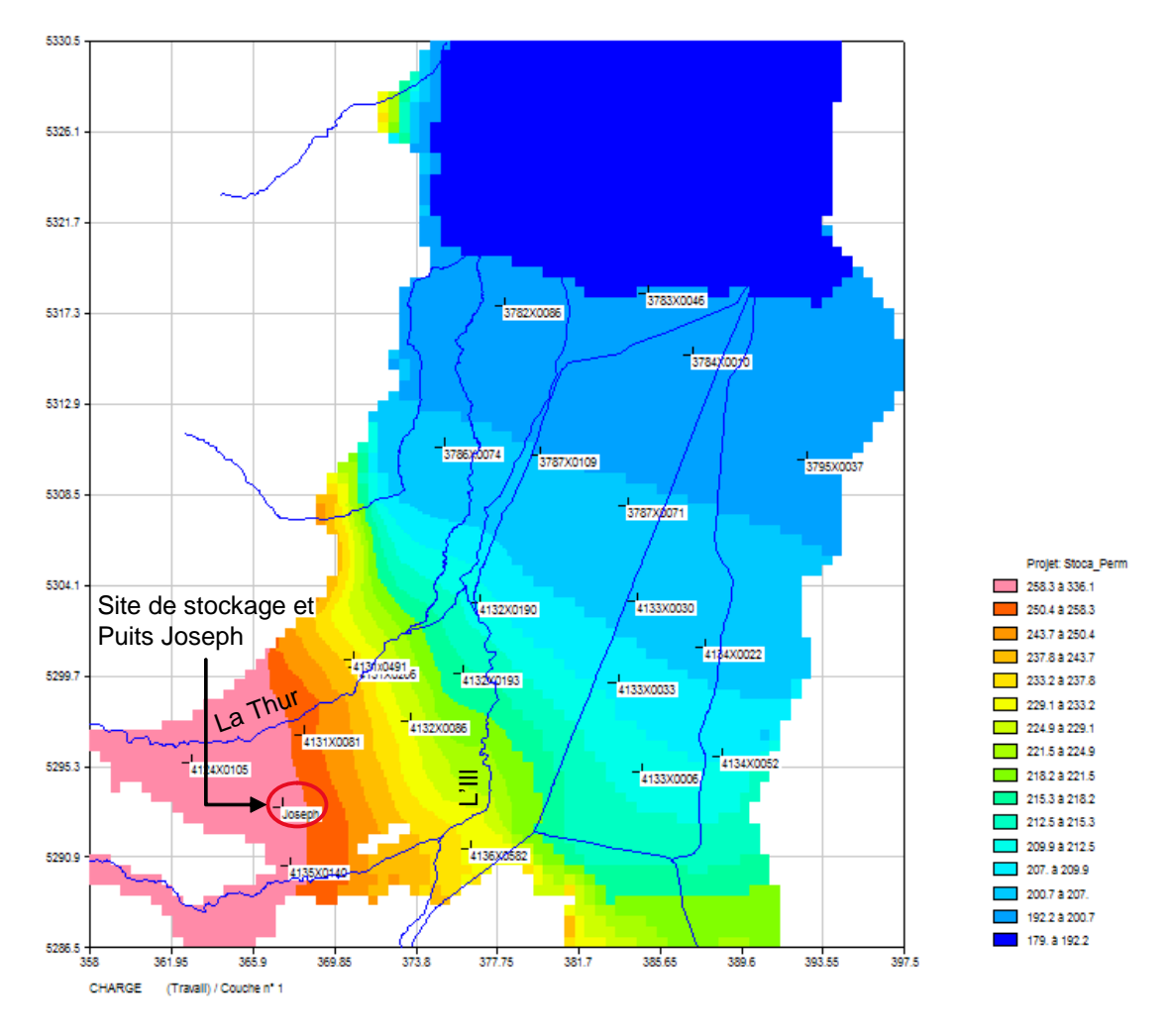

<span id="page-22-0"></span>*Figure 8 : Piézométrie moyenne simulée par le modèle*

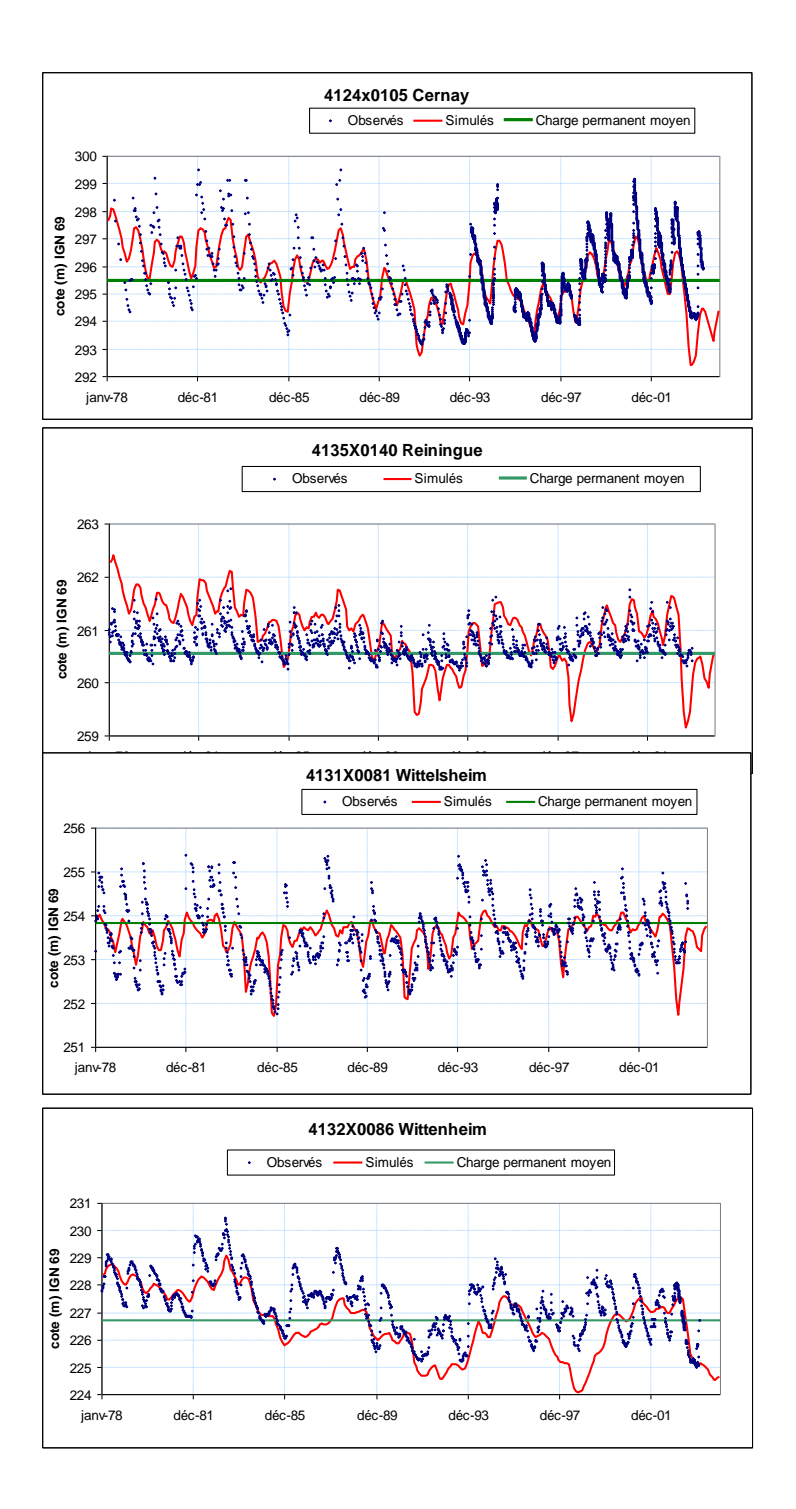

<span id="page-23-0"></span>*Figure 9 : Comparaison entre la piézométrie moyenne simulée par le modèle régional (ligne verte horizontale), les niveaux piézométriques mesurés (points bleus), et la chronique piézométrique simulée (courbe rouge) – Bassin potassique, période 1972-2005*

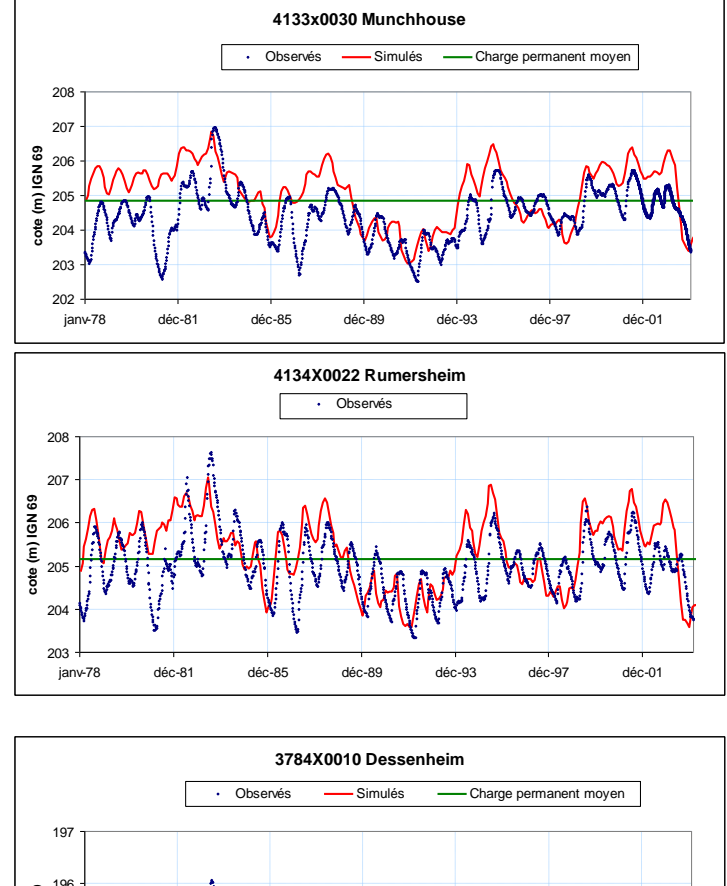

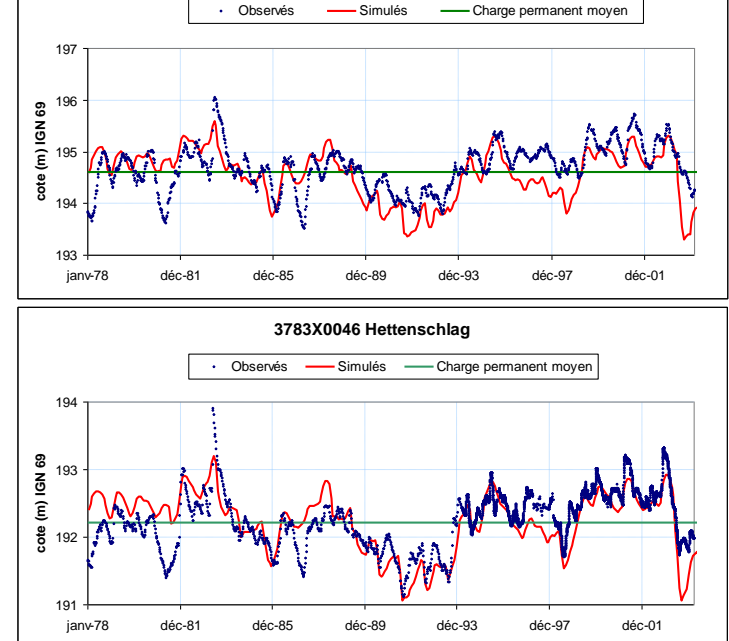

<span id="page-24-0"></span>*Figure 10 : Comparaison entre la piézométrie moyenne simulée par le modèle régional (ligne verte horizontale), les niveaux piézométriques mesurés (points bleus), et la chronique piézométrique simulée (courbe rouge) – Bassin potassique, période 1972-2005*

### **3.4.3. Conditions initiales et aux limites**

Comme nous souhaitons étudier uniquement l'impact d'une pollution accidentelle par de la saumure remontant par un puits de mine, nous ne tiendrons pas compte de la salinité actuelle de la nappe résultant de la pollution résiduelle par les terrils des MDPA. Les conditions initiales retenues pour la modélisation sont donc du type "eau douce" présente partout et concentration en polluant nulle.

#### **3.4.4. Paramètres de transport utilisés dans la modélisation.**

La propagation d'éléments dissous dans une nappe dépend des principaux mécanismes suivants : 1) la convection, qui traduit le déplacement de l'élément à la vitesse réelle moyenne de l'eau ; 2) la dispersion, qui provoque l'étalement du nuage de pollution sous l'effet de l'hétérogénéité du milieu ; 3) les échanges avec la phase solide et la phase d'eau immobile qui induisent un retard à l'avancement du polluant et atténuent les teneurs ; 4) la dégradation ou la biodégradation pour certains éléments.

Le transport de saumure en nappe simulé dans le cadre de la présente étude n'implique que les mécanismes de convection et de dispersion.

#### *Paramètres de transport du modèle*

Le flux de convection dépend de la porosité dite cinématique, qui correspond à la fraction d'eau mobile dans le milieu poreux. En effet, la section réelle Sr au travers de laquelle le flux d'éléments dissous passe est inférieure à la section géométrique S. Le flux de convection s'écrit comme suit :

$$
\Phi_c = Q.C = (\omega_c S)u.C
$$

 $\Phi_c$ : Flux de convection (en kg/unité de temps)

Q : flux d'eau traversant la section S (en m $3/$ unité de temps)

C : concentration (en kg/m<sup>3</sup>)

 $_{\rm c}$  : porosité cinématique (en m $^3\!/\rm m^3)$ 

u : vitesse réelle de l'eau (en m/s)

La dispersion est liée à l'hétérogénéité du milieu poreux à petite et grande échelle. Elle contribue à diluer les concentrations. Le flux de dispersion est proportionnel au gradient de concentration C (loi de Fick). Le flux de dispersion à travers une section S est donné par l'équation suivante :

$$
\Phi_{\text{DISP}} = -\omega_c . S. \overline{\overline{D}} \overrightarrow{\text{grad}} C
$$

 $\Phi_{\text{DISP}}$  : Flux de dispersion (en kg/unité de temps)

 $D$ : Tenseur de dispersion (m<sup>2</sup>/s) ; avec les axes principaux liés au vecteur vitesse, il s'exprime sous forme d'une matrice diagonale faisant intervenir des coefficients de dispersion longitudinale  $D_L$  et transversal  $D_T$ , avec :

 $D_L = \alpha$ <sup>L</sup>  $|u|$ 

 $D_T = \alpha_T |u|$ 

 $\alpha_L$  et  $\alpha_T$  sont les dispersivités longitudinale et transversale (m).

#### *Porosité cinématique et dispersivités utilisées.*

Les champs de porosité cinématique  $\omega_c$  utilisés dans le modèle régional sont présentés en annexe 1. Les valeurs de porosité cinématique de la couche 1 du modèle varient entre 8 et 15%, avec localement des valeurs de 20%. Dans la couche 2,  $\omega_c$  varie entre 8% et 12%, et dans la couche 3,  $\omega_c$  a une valeur uniforme de 8%.

Une dispersivité longitudinale de 100 m et une dispersivité transversale de 10 m sont retenues pour les simulations. Un rapport de 5 10 $3$  entre les dispersivités verticale et transversale est utilisé pour prendre en compte la dispersion selon la verticale.

# **4. Modélisation du scénario 5**

#### **4.1. HYPOTHÈSES DU SCÉNARIO 5**

Ce scénario correspond à des fuites de saumure saturée à partir de 5 anciens puits de mine situés en amont du bassin (figure 11), avec les hypothèses suivantes :

- La concentration de la saumure saturée est de 350 g/L :
- Elle s'échappe de 5 puits amont : Joseph, Else, Amélie 1 et 2, Max ;
- Le débit de saumure suit une loi exponentielle :  $Q = Q_0 e^{-\alpha t}$ , où  $Q_0$  vaut 125 m $3$ /an pour les puits de 4.5 m de diamètre et 152.5 m $3$ /an pour les puits de 5.5 m de diamètre ;  $\alpha$  = 1.38 10<sup>-3</sup> ;
- Le débit de sortie cumulé du fluide est de 680 m $3/$ an à t<sub>0</sub> (an 2300) ;
- La durée de la simulation est de 10 000 ans à partir de  $t_{0}$ .
- Les fuites sont simulées dans les mailles représentatives des 5 puits.

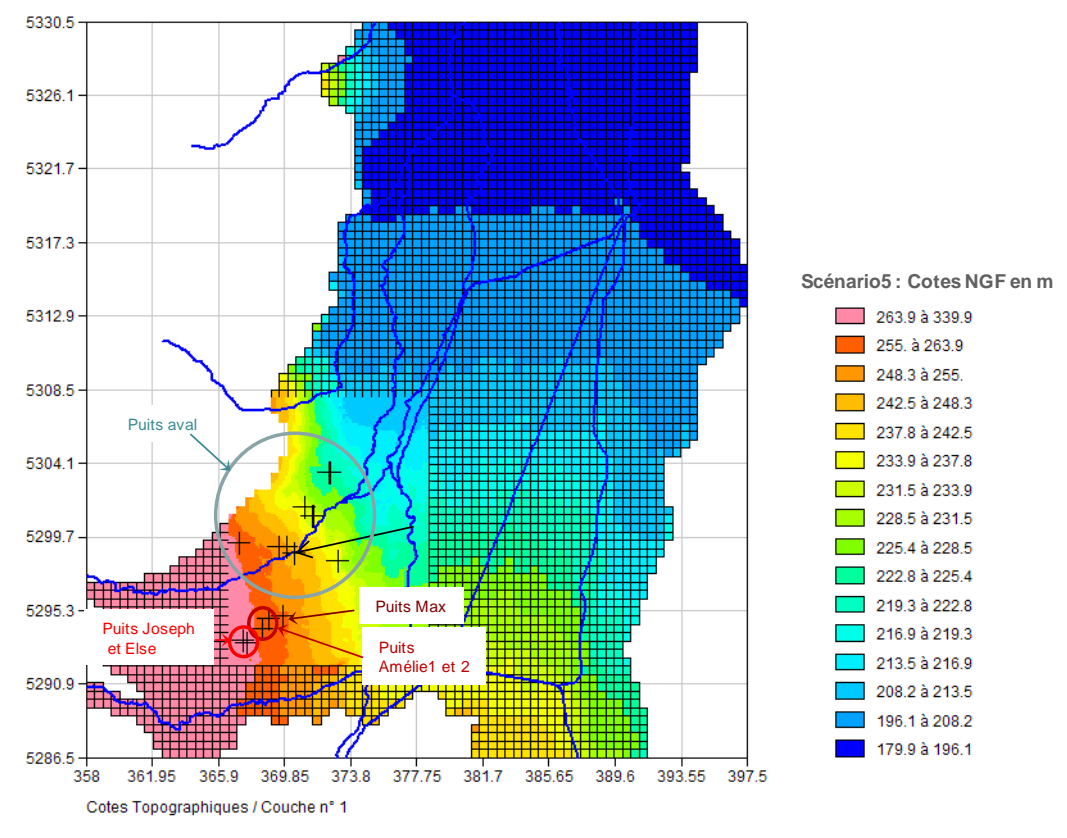

<span id="page-28-0"></span>*Figure 11 : Localisation des puits de mine*

## **4.2. DÉMARCHE**

Le modèle régional de gestion de la pollution saline de la nappe alluviale d'Alsace, mis au point par le BRGM en 2005 (Noyer et al. 2005), a été utilisé pour simuler l'évolution, dans la nappe alluviale, du panache de saumure issu des fuites par les 5 puits de mine. Rappelons que ce modèle hydrodynamique multicouche inclut dans sa partie la plus détaillée le site de StocaMine et permet de simuler le transport d'un panache de pollution s'étendant à l'aval hydraulique des fuites.

Le scénario 5 est modélisé selon la même démarche que les scénarios précédents (Amraoui et al. 2010).

Les simulations réalisées en 2010 ont montré que l'impact des phénomènes densitaires était relativement négligeable pour les débits de fuite considérés. Comme on reste dans le même domaine de fonctionnement, les calculs préliminaires mettant en œuvre des modèles locaux finement discrétisés sur la verticale pour bien prendre en compte les effets densitaires ne sont donc pas indispensables pour le scénario 5.

En conséquence, ce cinquième scénario est modélisé en simulant directement l'injection de saumures saturées à 350 g/L dans les mailles représentant les puits de mine, dans la couche inférieure du modèle régional (couche 3 pour les puits Joseph, Else, Amélie 1 et 2 et couche 2 pour le puits Max) au débit de fuite considéré. La simulation du transport de saumure en régime transitoire est faite sur une période de 10 000 ans.

## **4.3. CHOIX DES PAS DE TEMPS**

Les pas de temps utilisés pour le calcul de transport dans le modèle régional sont définis comme suit :

- pas de temps s de 0.1 an pour les 10 premières années ;
- pas de temps de 1 an entre 10 ans et 100 ans ;
- pas de temps de 2 ans entre 100 ans et 4 000 ans ;
- pas de temps de 10 ans entre 4 000 ans et 10 000 ans.

Les pas de temps, plus courts au début, ont été choisis de manière à bien prendre en compte les grandes variations de concentration au début du scénario. Nous avons par ailleurs vérifié que ces pas de temps n'introduisaient pas de dispersion numérique significative.

Les concentrations en saumure simulées par le modèle dans la nappe alluviale sont calculées aux pas de temps suivants : 10, 100, 500, 1 000, 2 000, 3 000, 4 000, 5 000, 6 000, 7 000, 8 000, 9 000 et 10 000 ans.

# **5. Résultats**

### **5.1. MASSE TOTALE DE SAUMURES STOCKÉE DANS LA NAPPE**

L'évolution de la masse totale stockée dans la nappe est présentée sur la figure 12. La masse totale stockée dans la nappe atteint son maximum au bout de 95 ans, autour de 8 800 tonnes, et décroît ensuite pour atteindre des valeurs faibles, de l'ordre de 13 kg à 10 000 ans.

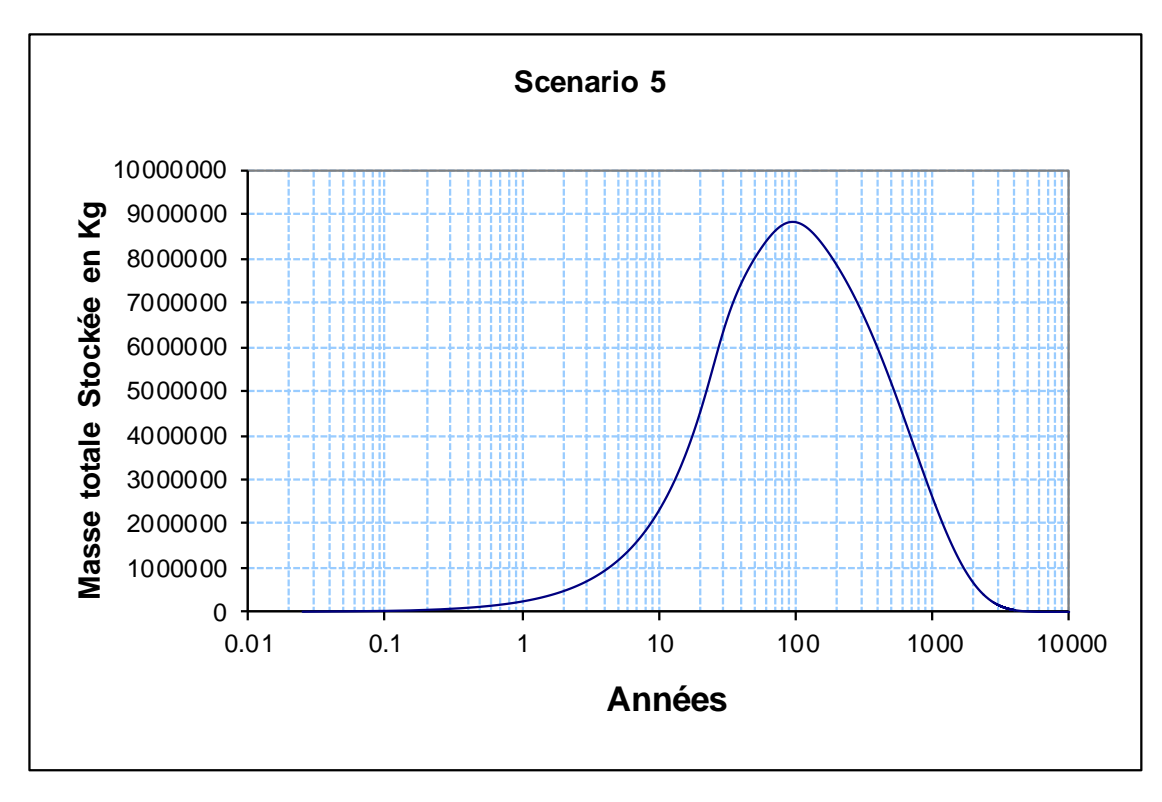

*Figure 12 : Évolution de la masse totale de saumure stockée dans la nappe*

## <span id="page-31-0"></span>**5.2. CARTES DES PANACHES DE SAUMURE A 10 ET 1000 ANS**

Les distributions de concentration en saumure calculées à 10 et 1000 ans dans les 3 couches du modèle régional sont présentées sur les figures 13 à 18. Les concentrations en saumure calculées à 10 ans dans les couches 2 et 3 sont élevées à cause de la localisation des fuites dans ces couches. Par ailleurs, les concentrations calculées en surface dans la couche 1 du modèle restent significatives à 1000 ans.

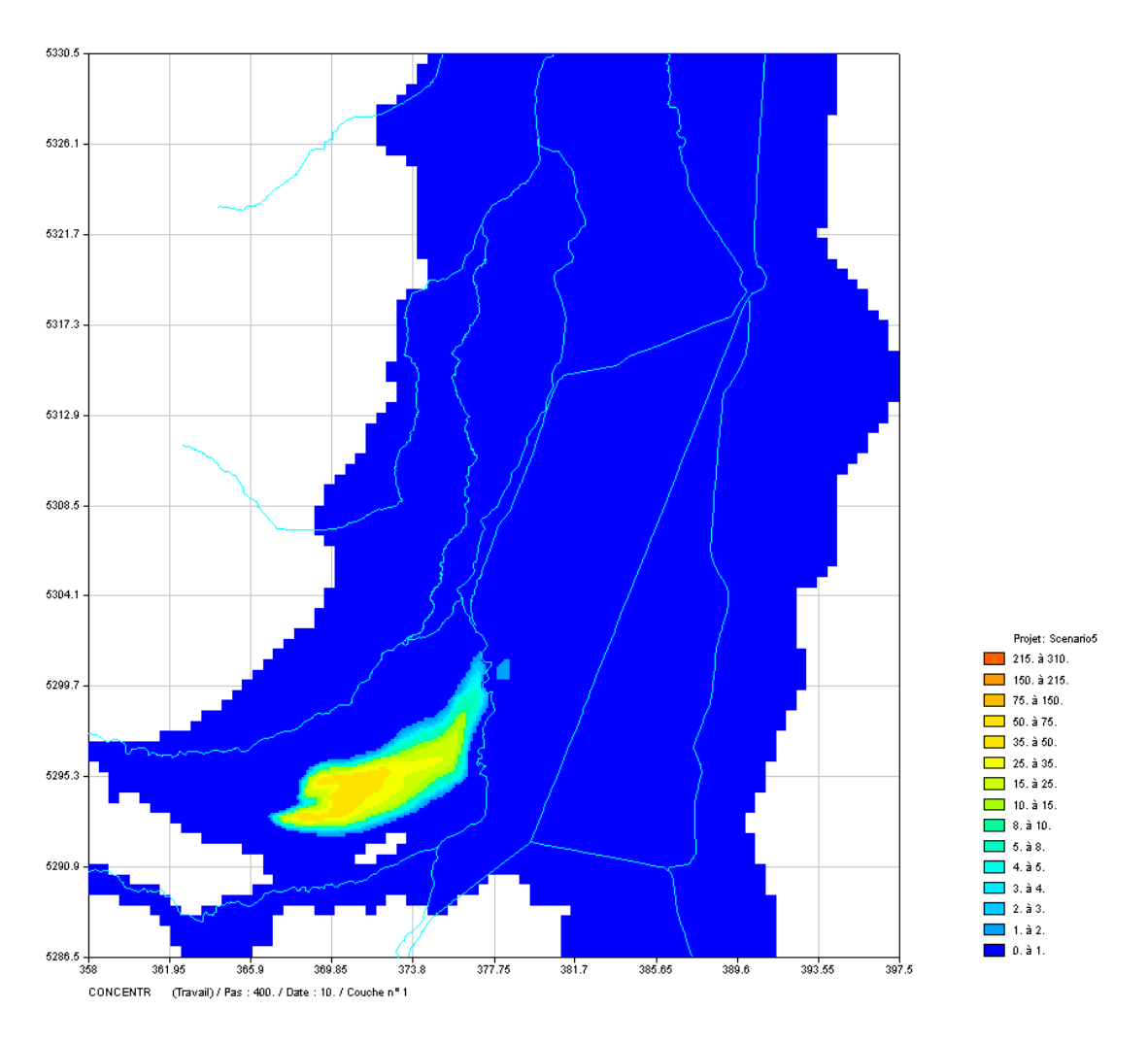

#### *Carte des concentrations en saumure calculées à 10 ans*

<span id="page-32-0"></span>*Figure 13 : Concentrations en saumure (mg/L) calculées à 10 ans dans la couche 1 du modèle*

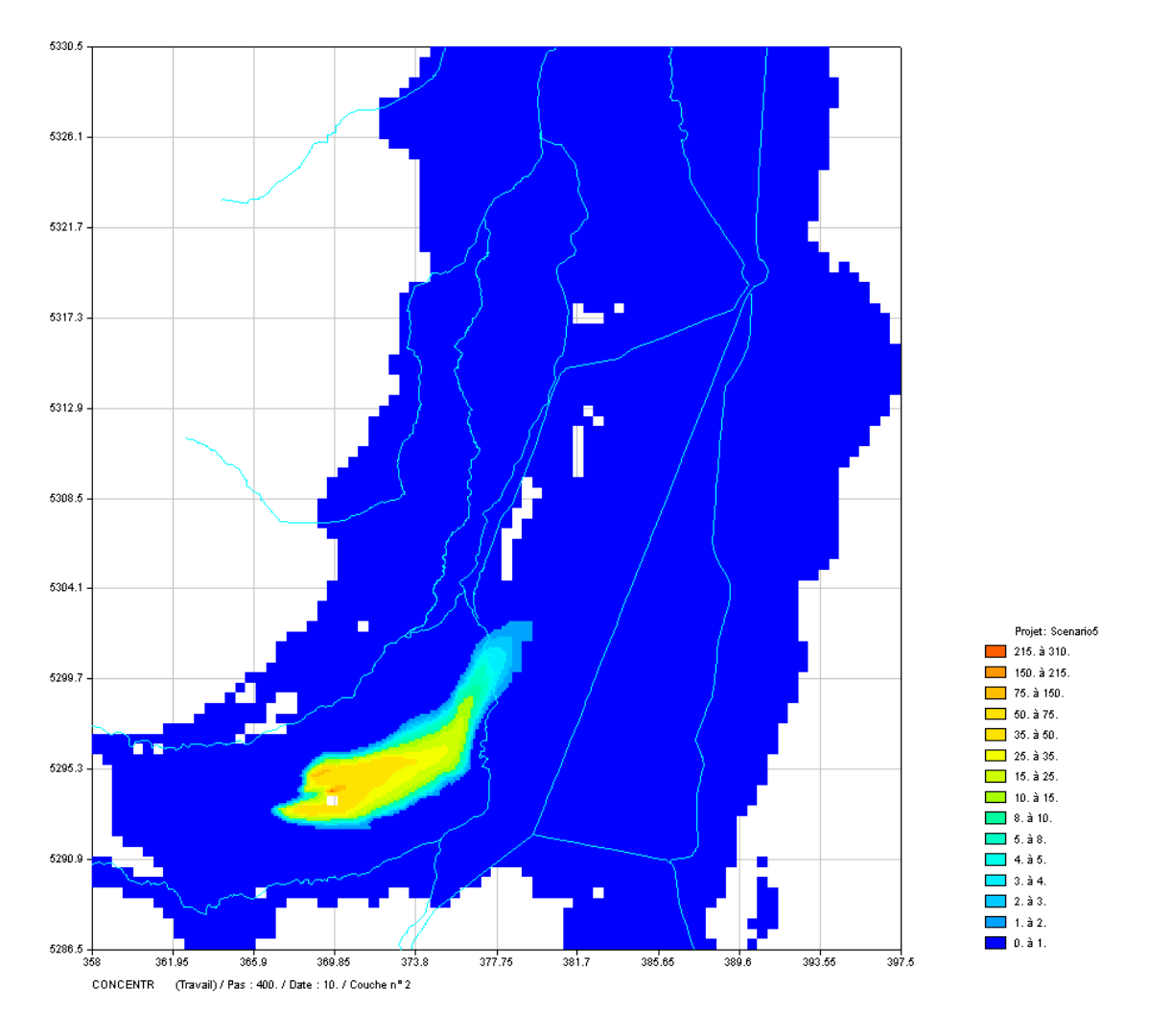

<span id="page-33-0"></span>*Figure 14 : Concentrations en saumure (mg/L) calculées à 10 ans dans la couche 2 du modèle*

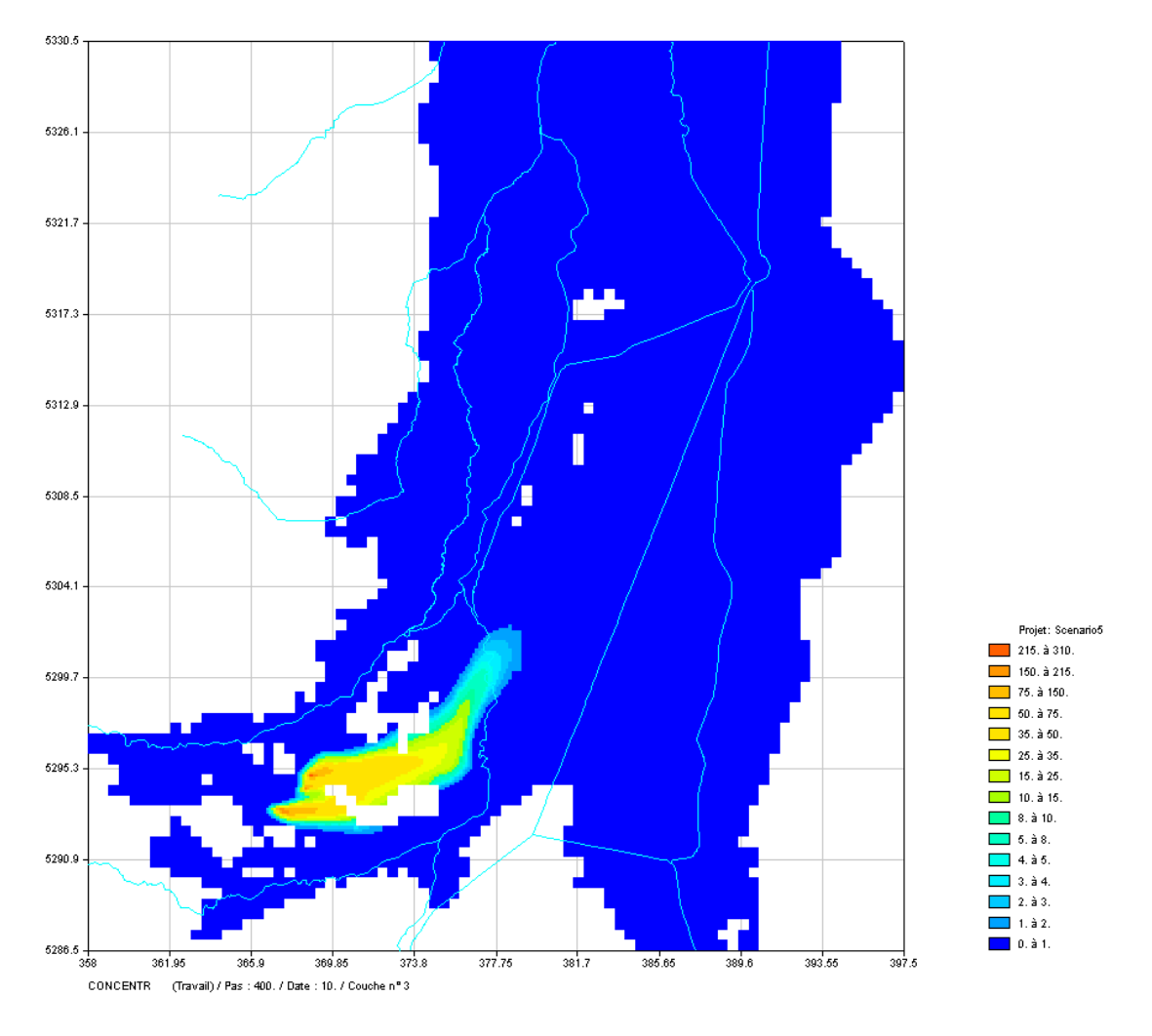

<span id="page-34-0"></span>*Figure 15 : Concentrations en saumure (mg/L) calculées à 10 ans dans la couche 3 du modèle*

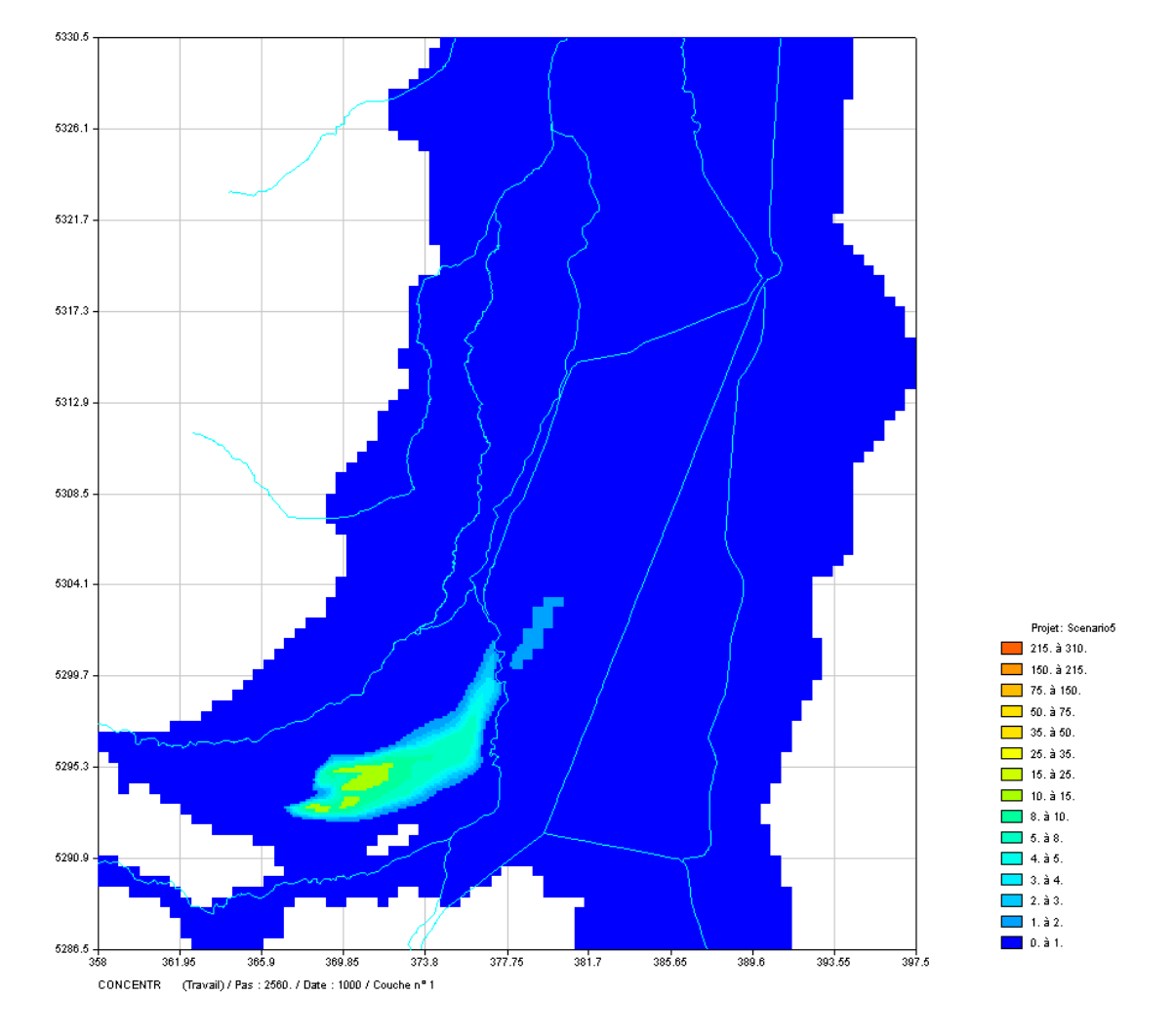

*Carte des concentrations en saumures calculées à 1000 ans*

<span id="page-35-0"></span>*Figure 16 : Concentrations en saumure (mg/L) calculées à 1000 ans dans la couche 1 du modèle*

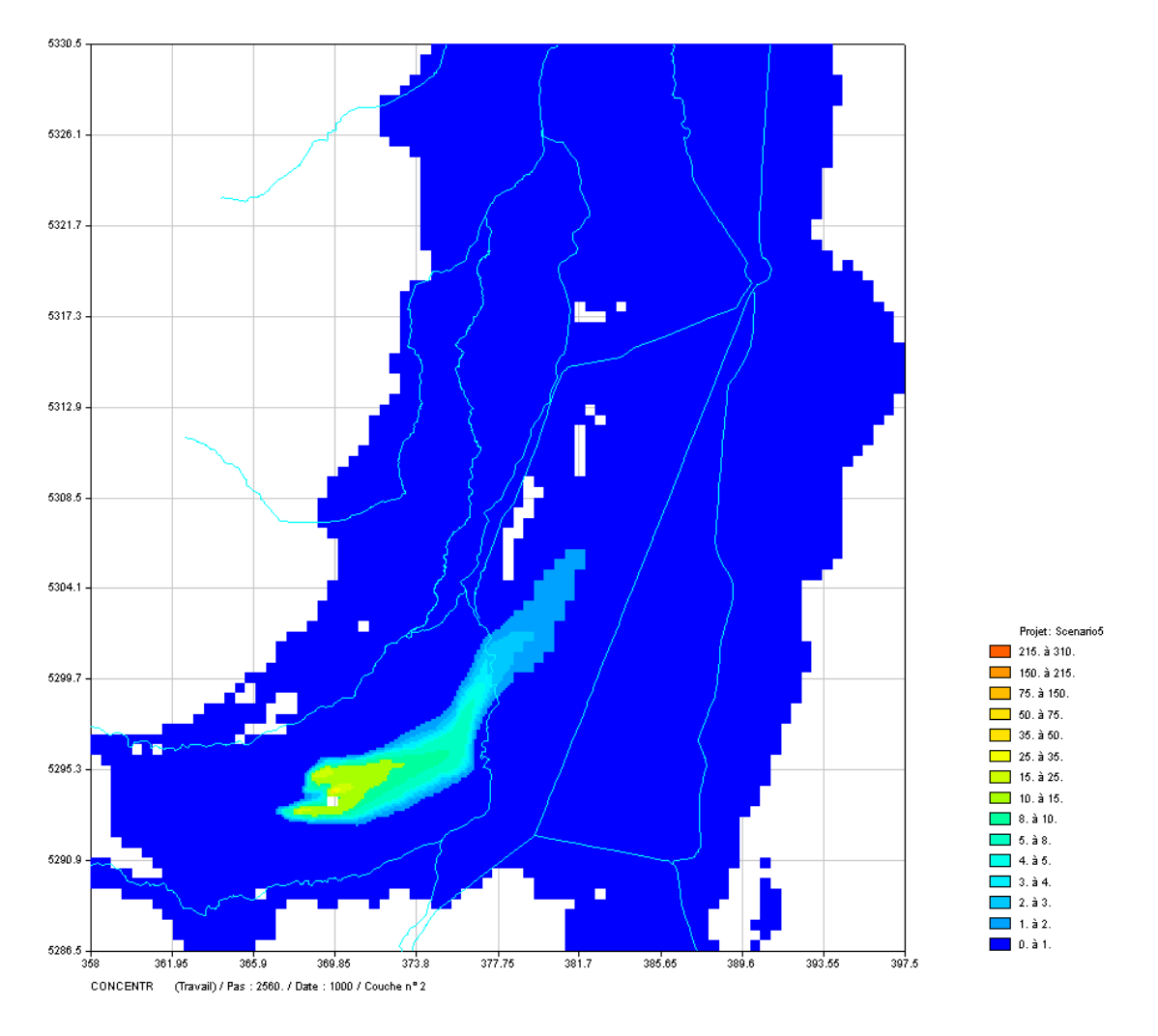

<span id="page-36-0"></span>*Figure 17 : Concentrations en saumure (mg/L) calculées à 1000 ans dans la couche 2 du modèle*

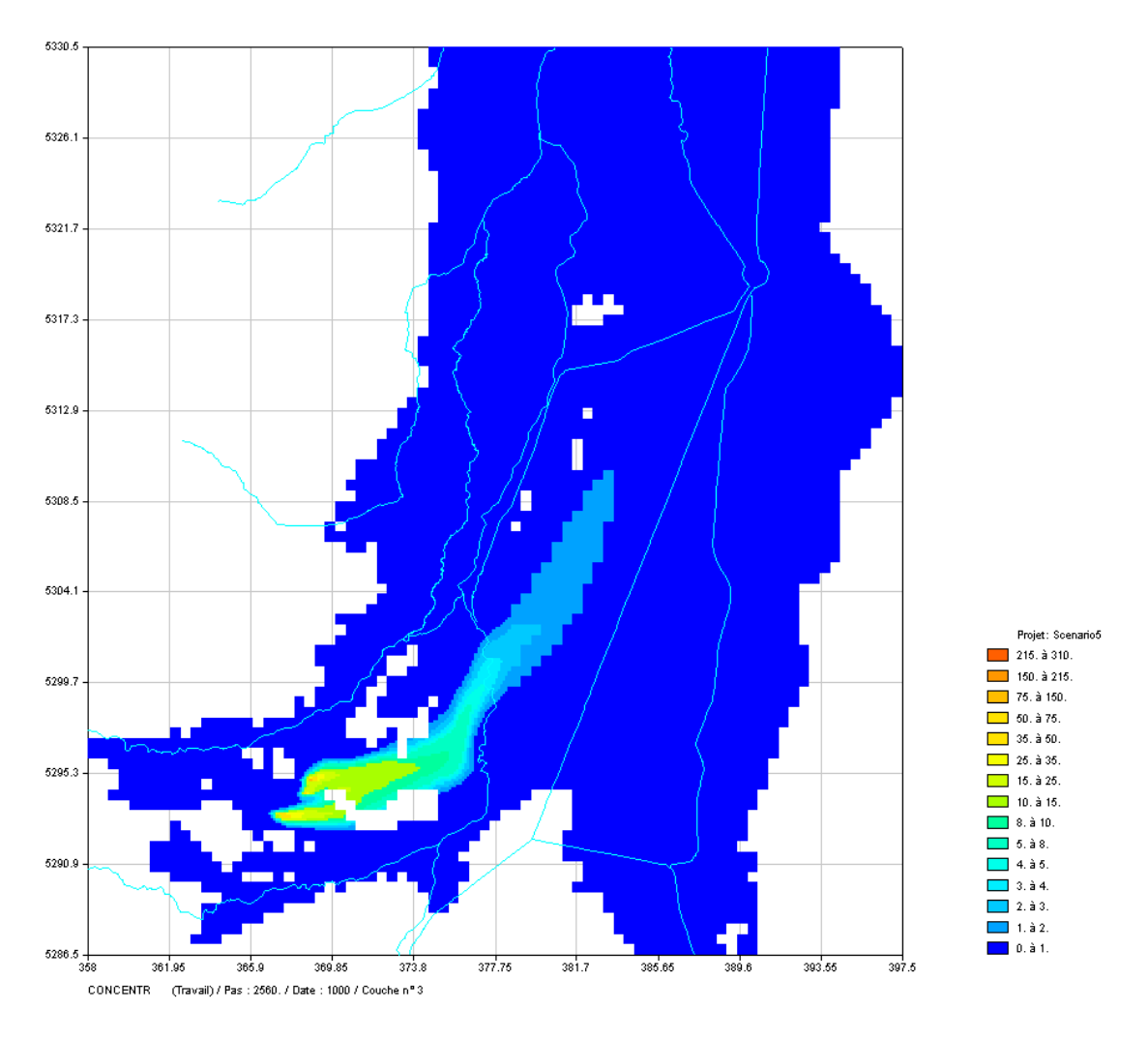

*Figure 18 : Concentrations en saumure (mg/L) calculées à 1000 ans dans la couche 3 du modèle*

#### <span id="page-37-0"></span>**5.3. HISTORIQUES DE CONCENTRATION EN SAUMURE DANS LES MAILLES CONTENANT LES PUITS DE MINE**

L'évolution des concentrations en saumure a été calculée au centre des mailles du modèle contenant les puits de mine (figures 19 à 22), ce qui permet d'apprécier les concentrations maximales atteintes dans la nappe, ainsi que leur évolution à l'échelle de 10 000 ans. Les concentrations maximales en saumure sont atteintes (dans la couche inférieure) entre 2.5 et 3 ans dans les puits Joseph, Else, Amélie 1 et 2, avec des valeurs de 198 mg/L dans le puits Joseph, 209 mg/L dans le puits Else, 309 mg/L dans le puits Amélie 1 et 165 mg/L dans le puits Amélie 2. Quant au puits Max, situé un peu en aval des autres puits d'injection, la concentration maximale est de 266 mg/L et est atteinte au bout de 8 ans. Pour les autres couches du modèle, les valeurs maximales atteintes dans ces puits ne dépassent pas 75 mg/L.

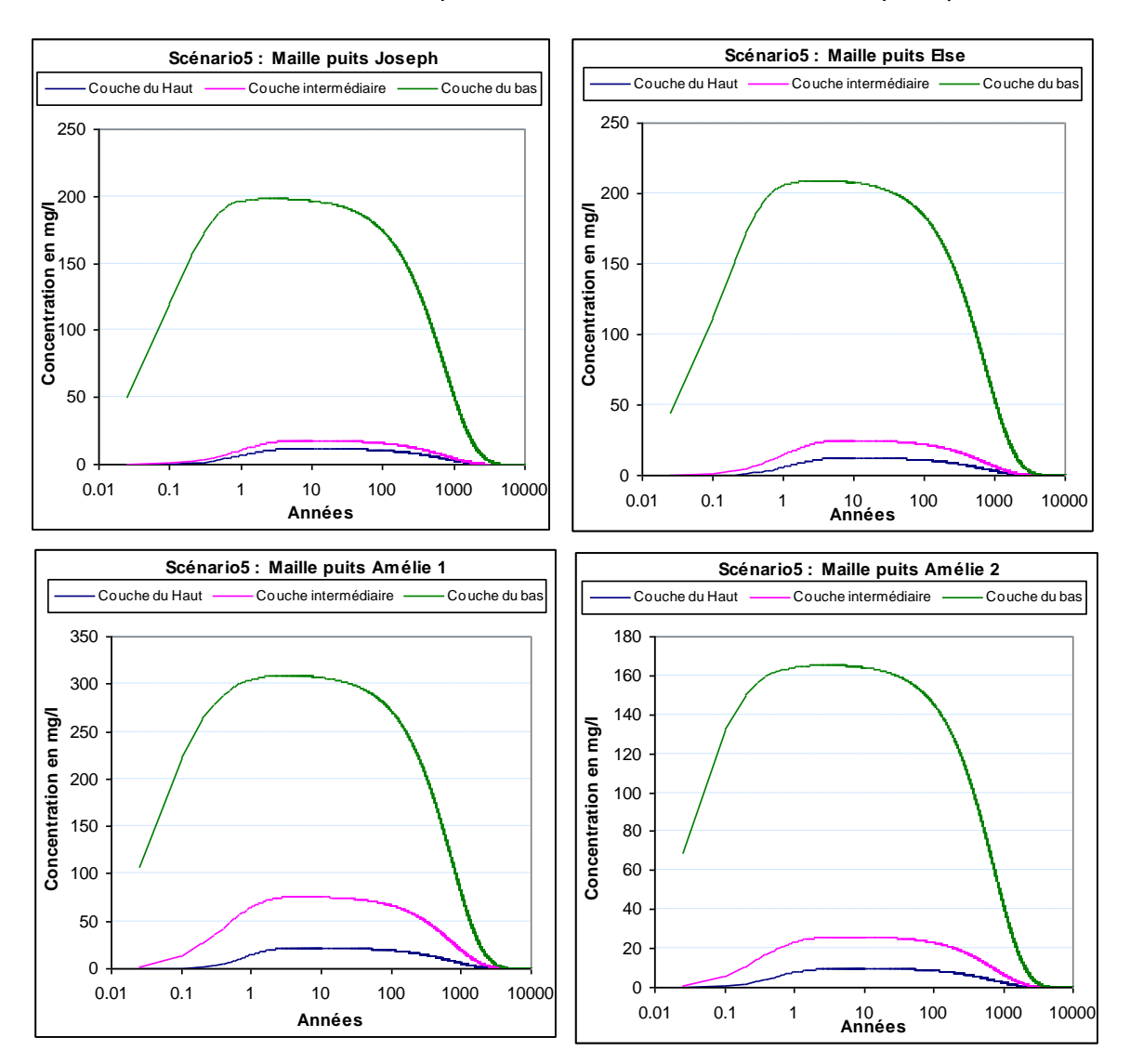

Hormis le puits Schoenensteinbach, les puits de mine situés en aval présentent des concentrations très faibles du fait qu'ils sont loin de l'axe d'écoulement principal.

<span id="page-38-0"></span>*Figure 19 : Évolution des concentrations en saumure dans les mailles des puits Joseph, Else, Amélie 1 et 2*

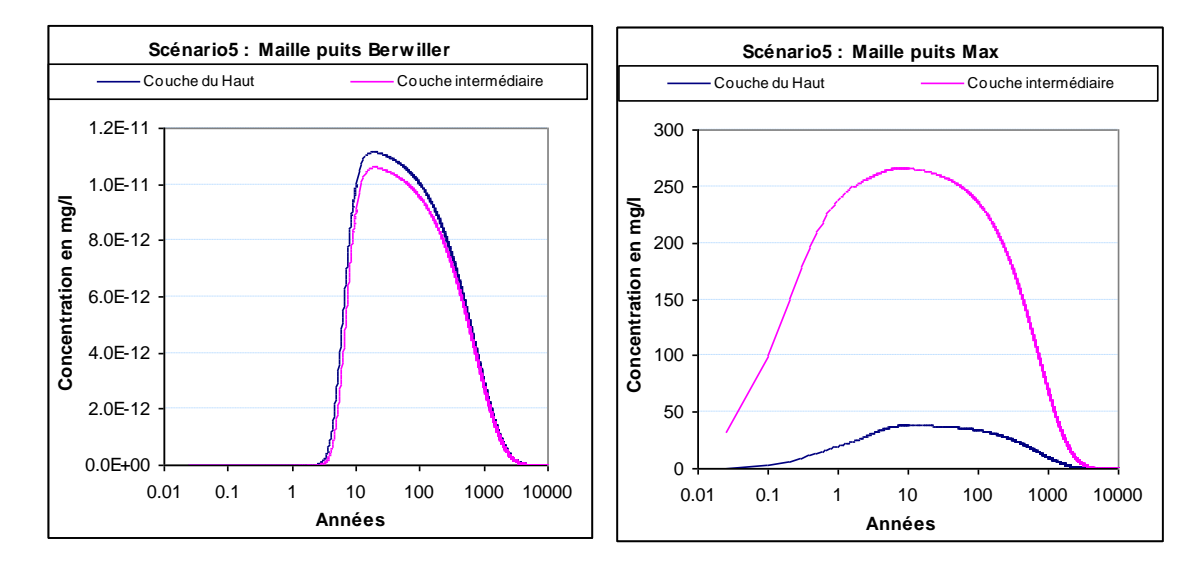

<span id="page-39-0"></span>*Figure 20 : Évolution des concentrations en saumure dans les mailles des puits Berrwiller et Max*

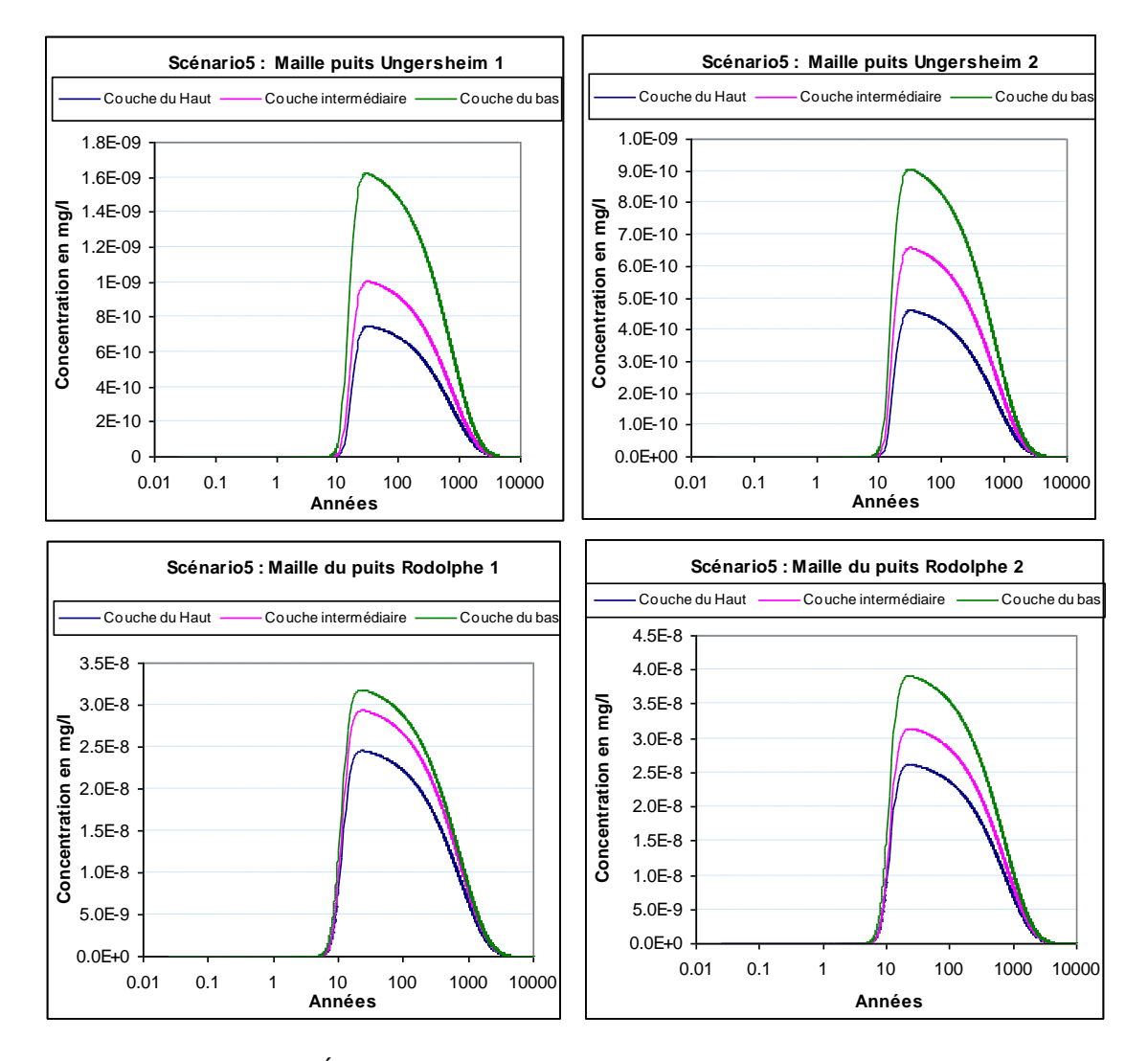

<span id="page-40-0"></span>*Figure 21 : Évolution des concentrations en saumure dans les mailles des puits Ungersheim 1 et 2 et Rodolphe 1 et 2*

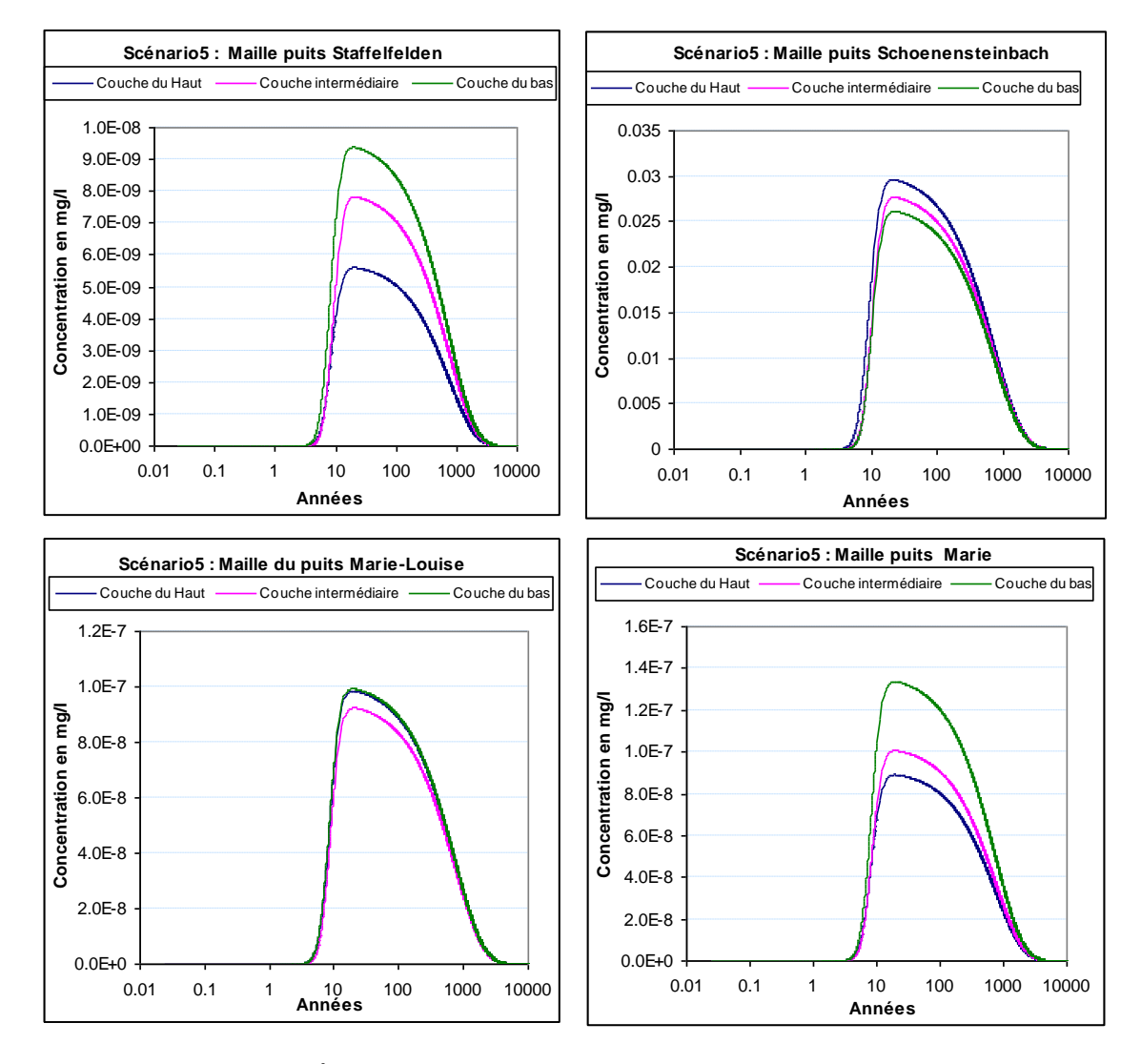

<span id="page-41-0"></span>*Figure 22: Évolution des concentrations en saumure dans les mailles des puits Staffelfelden, Schoenensteinbach, Marie Louise et Marie*

### **5.4. CONTRIBUTION DE CHACUN DES 5 PUITS AU PANACHE DE SAUMURE**

Une simulation complémentaire a été réalisée pour calculer la contribution des 5 puits d'injection au panache de saumure dans la nappe. Une simulation de type multisources (5 sources) a donc été mise en œuvre, chaque puits représentant une source, ce qui a permis d'obtenir les chroniques de concentration associées à chacun des 5 puits. Les distributions de concentration en saumure calculées à 1 000 ans dans la couche 3 du modèle régional sont présentées aux figures 23 à 27 pour chacun des 5 puits de mine.

Un examen attentif des panaches de concentration représentés sur ces différentes figures montre qu'ils remontent légèrement en amont hydraulique des puits d'injection, ce qui semble paradoxal dans la mesure où l'on s'attendrait à ce que la pollution migre exclusivement vers l'aval hydraulique des points d'injection.

En pratique, cependant, cette anomalie est systématique dans les simulations de transport hydrodispersif. Elle provient du fait que le phénomène de dispersion cinématique n'est pas représenté de façon totalement satisfaisante par les équations de transport de soluté. De Marsily (Hydrogéologie Quantitative, 1981, pp. 175-176) note en effet, « on peut mettre en doute, pour les forts coefficients de dispersion longitudinale, la validité de la théorie qui ne distingue pas le sens de circulation convective et le sens du gradient de concentration pour déterminer le flux dispersif ».

En particulier, aux abords immédiats d'un point d'injection, pour les forts gradients de concentration vers l'amont hydraulique, « la somme algébrique des flux convectifs et dispersifs peut devenir négative, ce qui signifie que les éléments transportés se mettent à remonter le courant et à cheminer vers l'amont : on voit mal, physiquement, comment la dispersion cinématique, qui est somme toute une hétérogénéité des vitesses réelles par rapport à la vitesse convective, pourrait propager des éléments vers l'amont : les vitesses réelles dans le milieu poreux sont vraisemblablement toujours plus orientées vers l'aval que vers l'amont ».

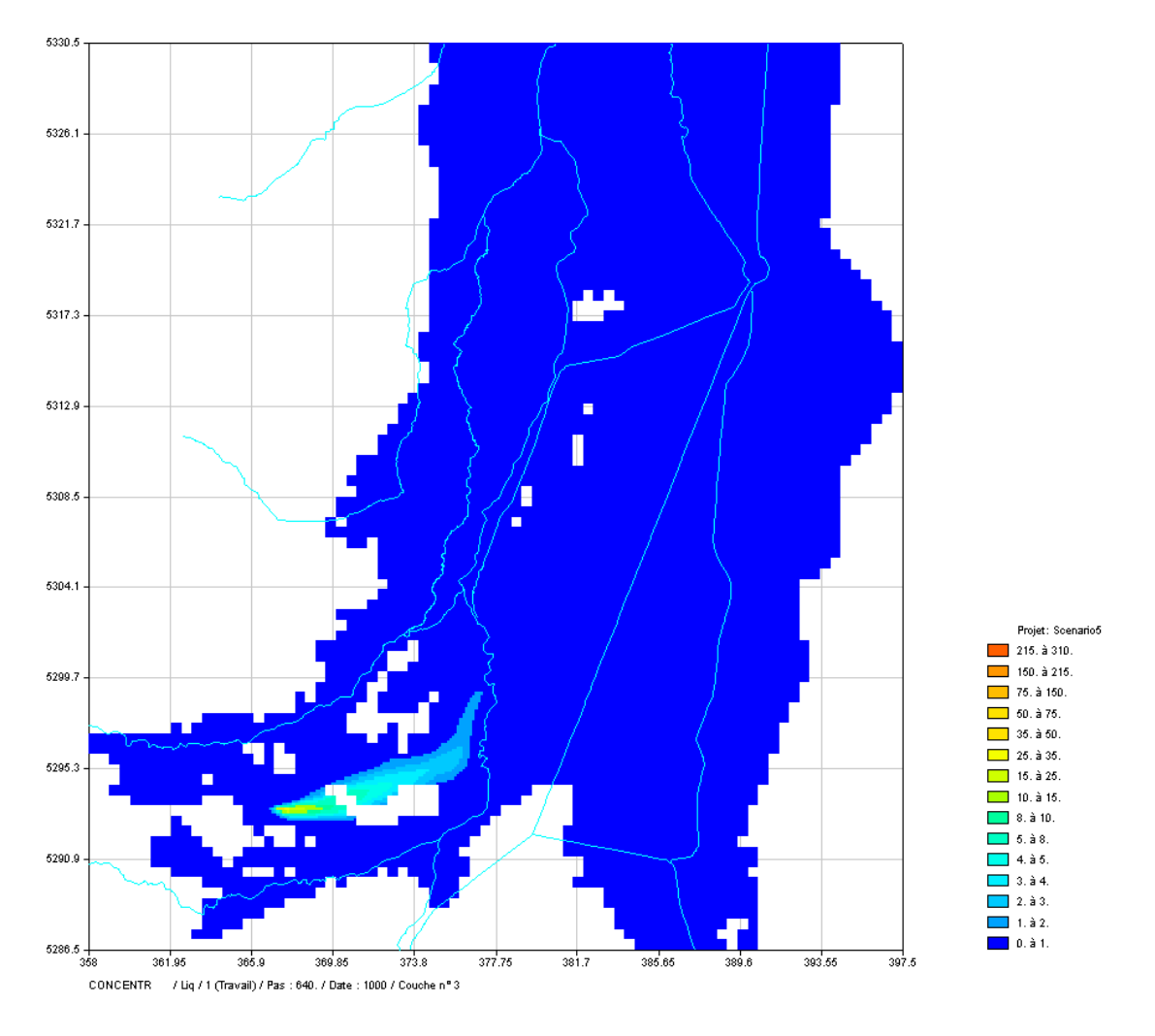

<span id="page-43-0"></span>*Figure 23 : Contribution du puits Joseph dans les concentrations en saumure (mg/L) calculées à 1000 ans dans la couche 3 du modèle*

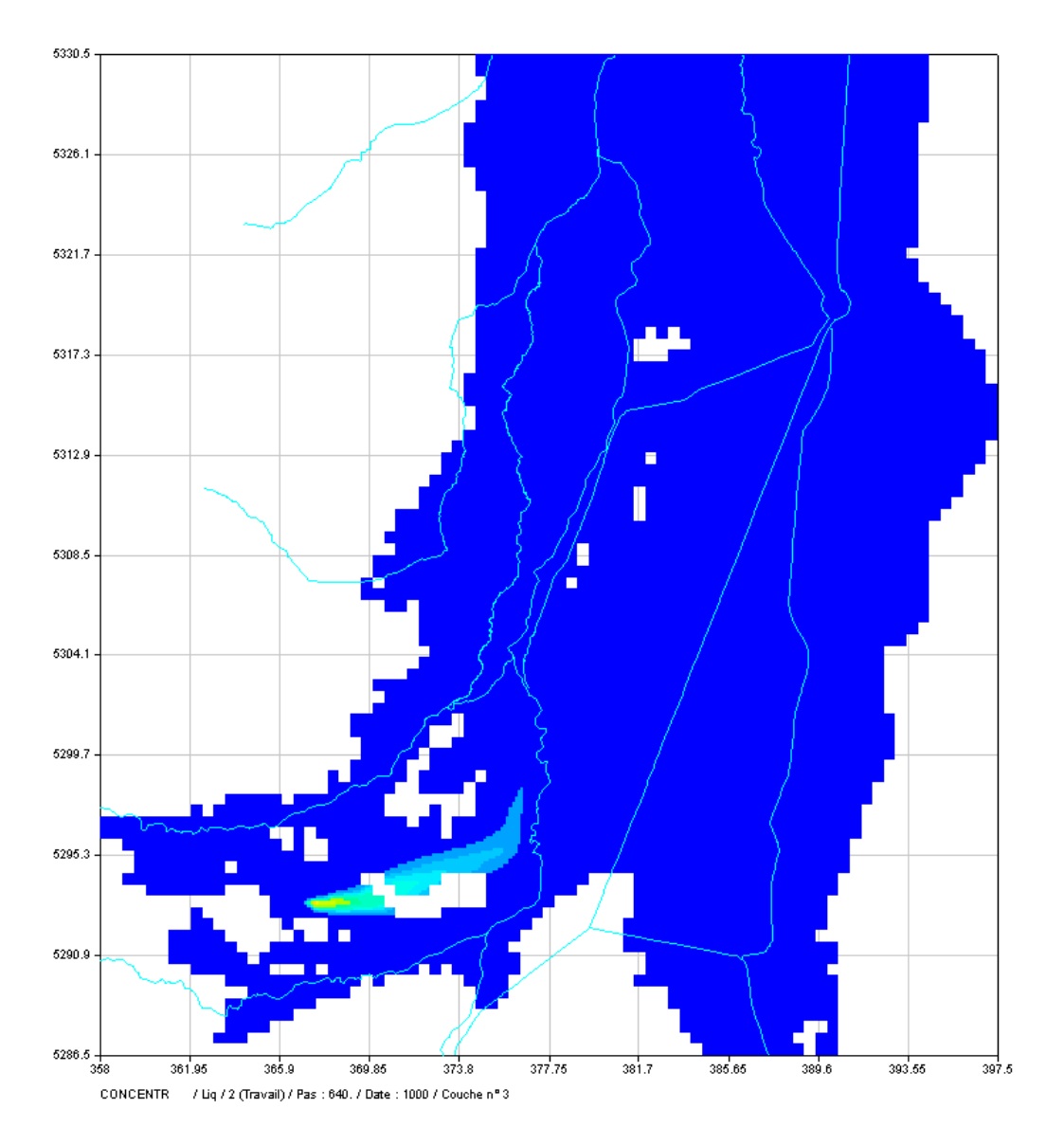

<span id="page-44-0"></span>*Figure 24 : Contribution du puits Else dans les concentrations en saumure (mg/L) calculées à 1000 ans dans la couche 3 du modèle*

Projet: Scenario5  $215. a 310.$  $150.$  à 215.

 $\boxed{2}$  75. à 150.  $50.$  à 75.  $35. a 50.$  $\boxed{25. a 35.}$ 

 $15. \hat{a} 25.$  $10. a 15.$  $\overline{\phantom{a}}$  8. à 10.  $3.38.$ 

> $14.\overline{3}5.$  $3.\n a.4.$  $\overline{\phantom{a}}$  2. à 3.  $1.92.$

 $\Box$  0. à 1.

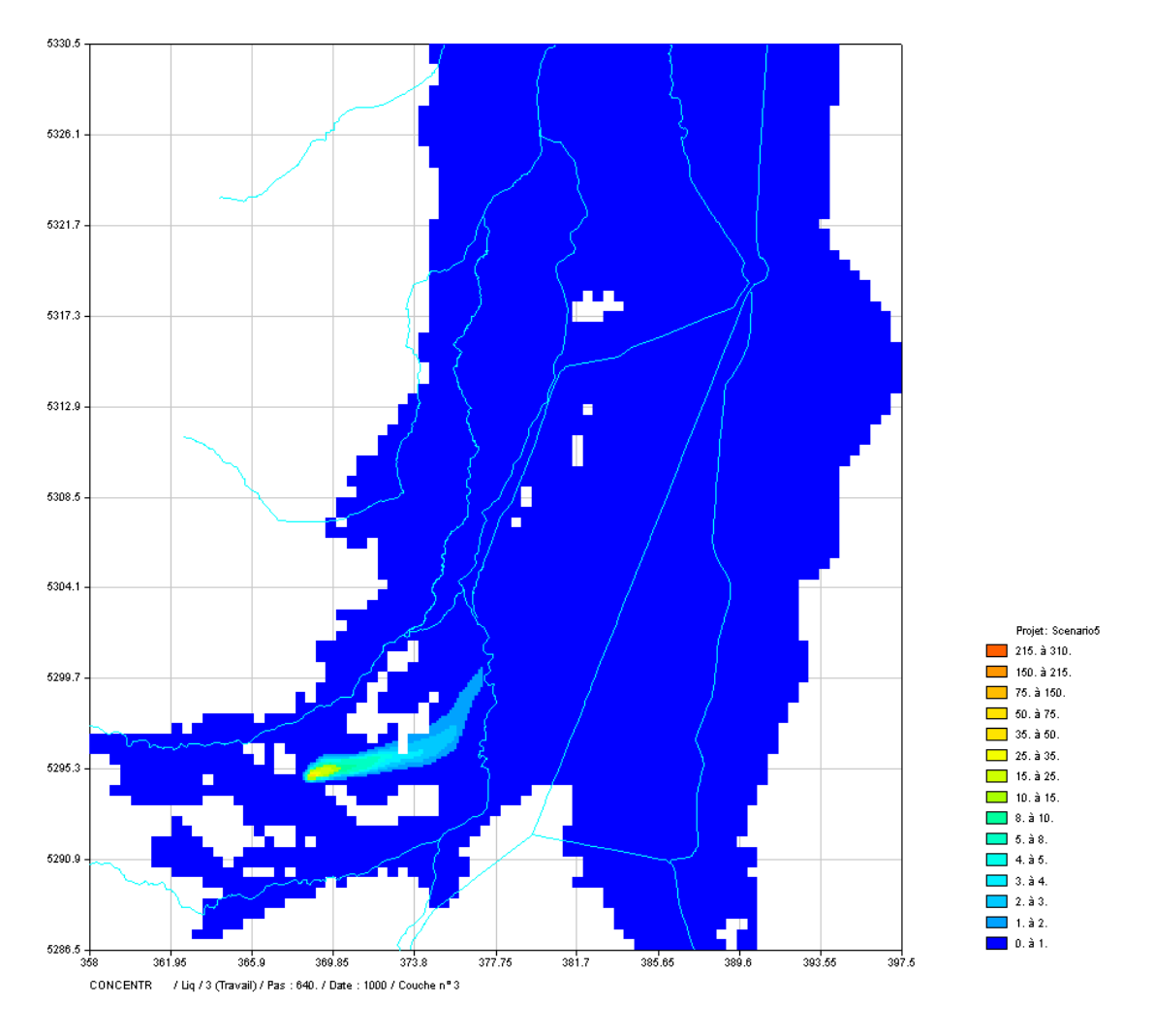

<span id="page-45-0"></span>*Figure 25 : Contribution du puits Amélie 1 dans les concentrations en saumure (mg/L) calculées à 1000 ans dans la couche 3 du modèle*

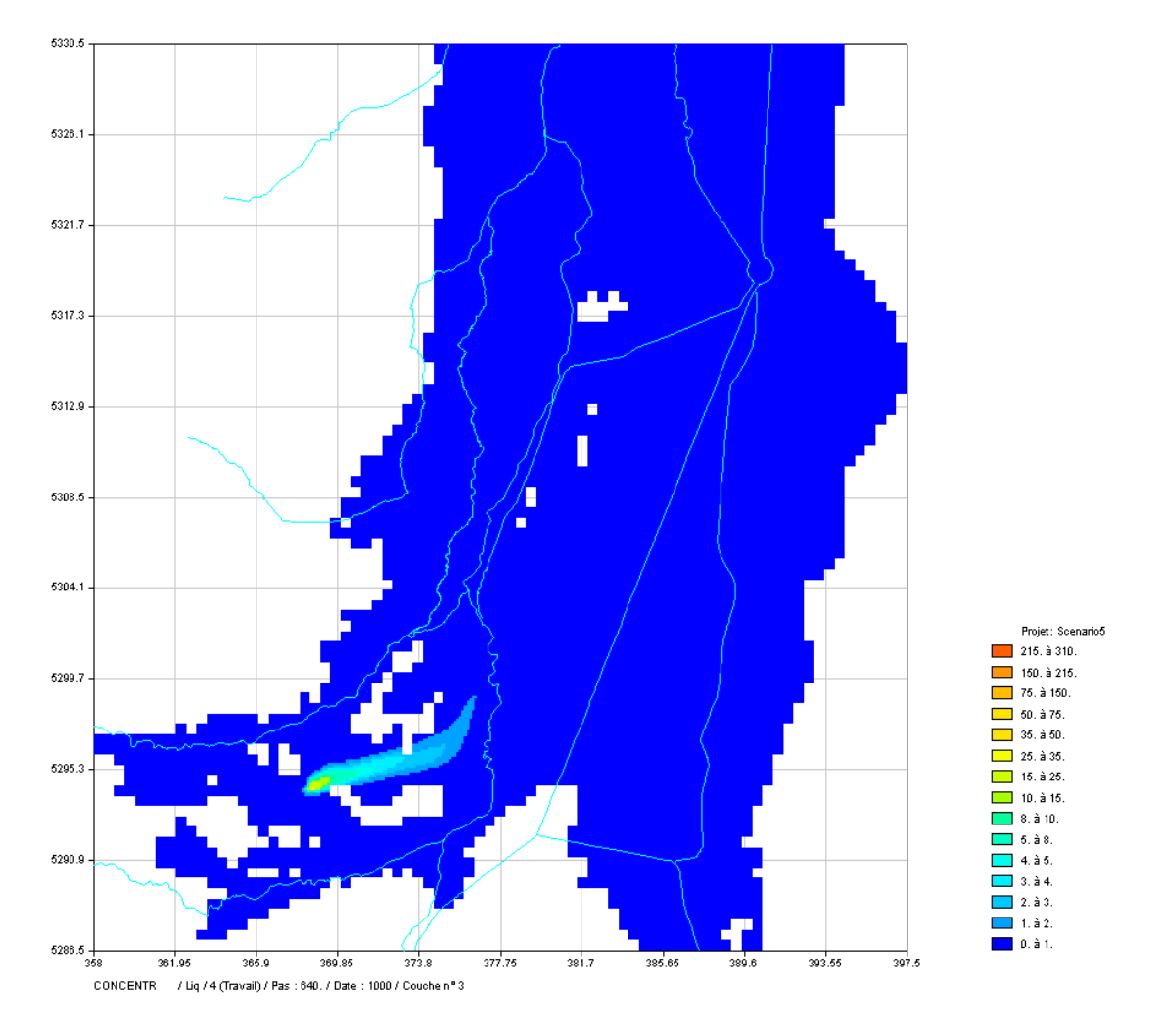

<span id="page-46-0"></span>*Figure 26 : Contribution du puits Amélie 2 dans les concentrations en saumure (mg/L) calculées à 1000 ans dans la couche 3 du modèle*

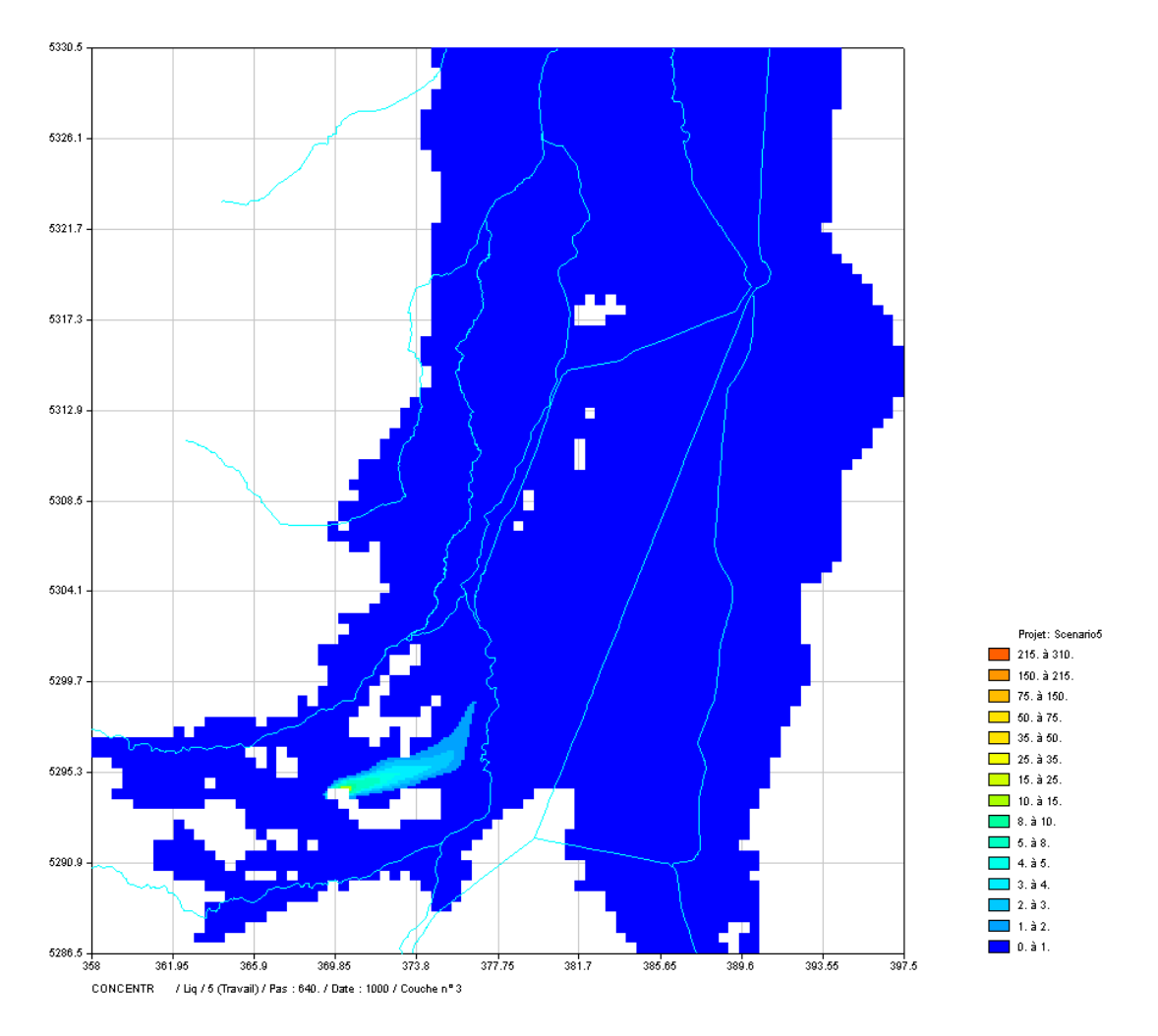

<span id="page-47-0"></span>*Figure 27: Contribution du puits Max dans les concentrations en saumure (mg/L) calculées à 1000 ans dans la couche 3 du modèle*

La [Figure](#page-48-0) 28 présente l'évolution de la concentration en saumure dans le puits Max et la contribution de chacun de puits d'injection.

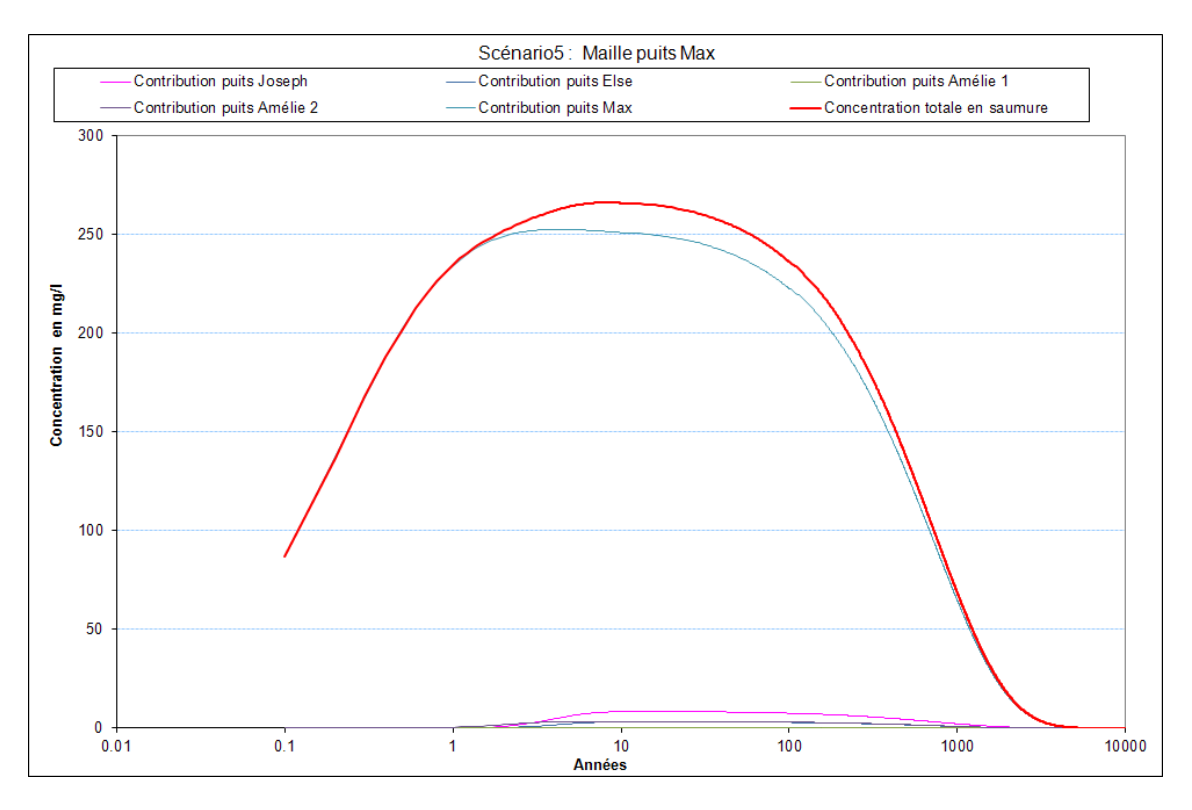

<span id="page-48-0"></span>*Figure 28 : Évolution de la concentration en saumure dans la maille du puits Max et contributions des différents puits*

# **5.5. DONNÉES NUMÉRIQUES PRODUITES**

Les concentrations en saumure simulées par le modèle dans la nappe alluviale ont été produites sous plusieurs formats:

- Tables Mapinfo™ pour les trois couches du modèle aux pas de temps suivants : 10, 100, 500, 1000, 2000, 3000, 4000, 5000, 6000, 7000, 8000, 9000, 10000 ans, à la fois pour les contributions individuelles de chacun des cinq puits d'émission et pour la résultante globale ;
- Chroniques de concentration sur les puits aval, au format Excel ;
- Fichiers ASCII X, Y, Couche, Valeur, avec coordonnées X, Y exprimées dans le système de projection UTM 32 utilisé pour le modèle régional.

La description des fichiers transmis au client est présentée en Annexe 2.

# **6. Conclusions**

Le devenir des fuites de saumure émises par les puits de mine dans la nappe alluviale d'Alsace a été modélisé en utilisant le modèle régional de gestion de la pollution saline de la nappe alluviale d'Alsace mis au point par le BRGM en 2005 (Noyer et al. 2005).

Un scénario d'épanchement de saumure a été modélisé, en considérant un débit de fuite dans les 5 puits amont Joseph, Else, Amélie 1 et 2, Max, pendant 10 000 ans. La simulation a été réalisée sans prendre en compte les effets densitaires.

Les concentrations en saumure sont maximales au bout de 10 ans de simulation, dans la couche basale du modèle, parce que la fuite est supposée se produire en fond de puits.

La contribution de chaque puits au panache global a été estimée à l'aide d'une simulation multi-source.

# **7. Bibliographie**

AMRAOUI N., THIERY D. et WENG P. Site de stockage souterrain de StocaMine : simulation de fuites de saumures par des puits de mine. Rapport BRGM/RP-59244-FR.

NOYER M.L., ELSASS P. (2005) – Modélisation de la salure profonde au droit et en aval du bassin potassique. Rapport final BRGM/RP-54389-FR.

NOYER M.L., ELSASS P., SCHOMBURGK S. (2007) - Définition de l'aléa remontées de nappe dans le Bassin potassique alsacien. Note BRGM ALS/NT07N04.

THIERY D. (1993) - Modélisation des aquifères complexes - Prise en compte de la zone non saturée et de la salinité. Calcul des intervalles de confiance. Revue Hydrogéologie, 1993, n° 4 pp. 325-336.

THIERY D. (1995) - Modélisation 3D du Transport de masse avec le logiciel MARTHE. Version 5.4, Rapport BRGM n° R38149 HYT/DR 95

THIERY D. (2007) - Modélisation 3D des écoulements à densité variable avec le logiciel MARTHE version 6.9, Rapport BRGM n° RP-55871-FR

# **Annexe 1**

# **Distribution des perméabilités et des porosités cinématiques issues du calage du modèle régional en 2005**

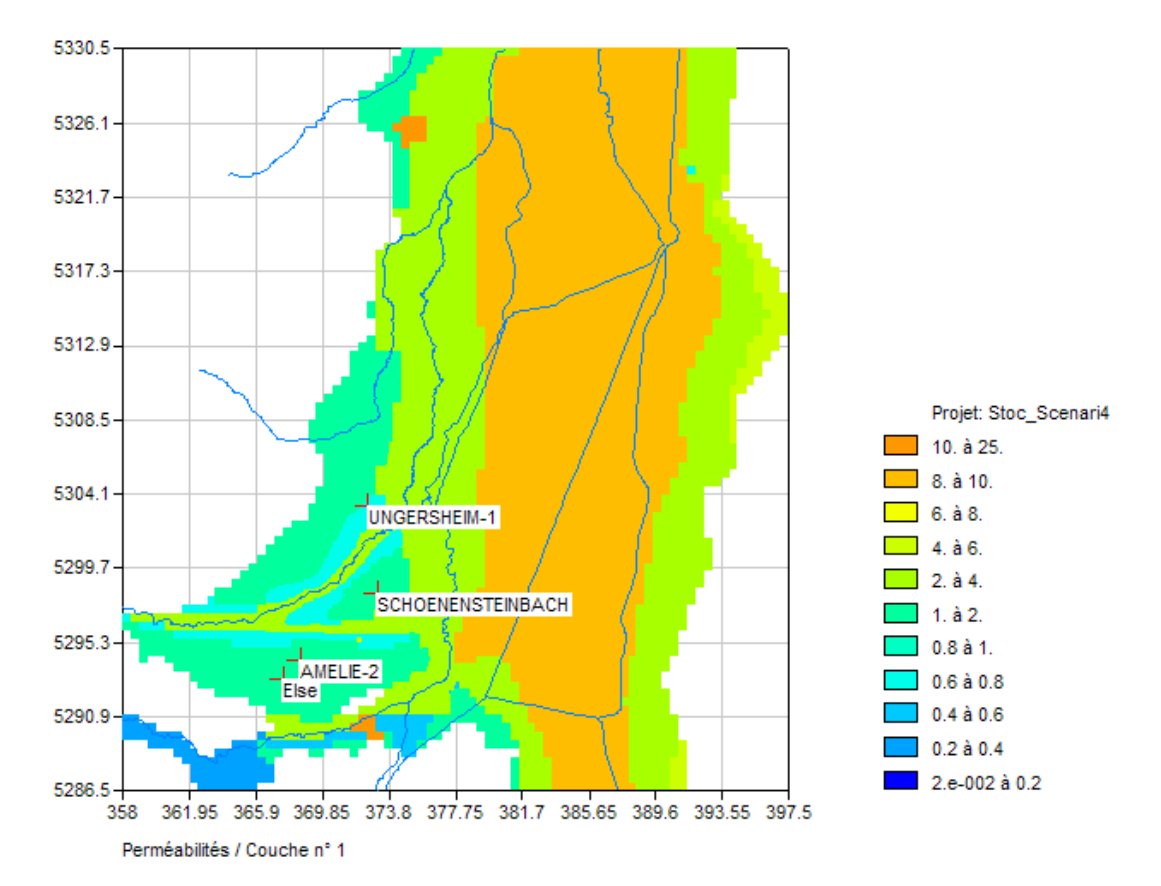

*Illustration 1 : Perméabilités de la couche 1 du modèle régional (en 10-3 m/s)*

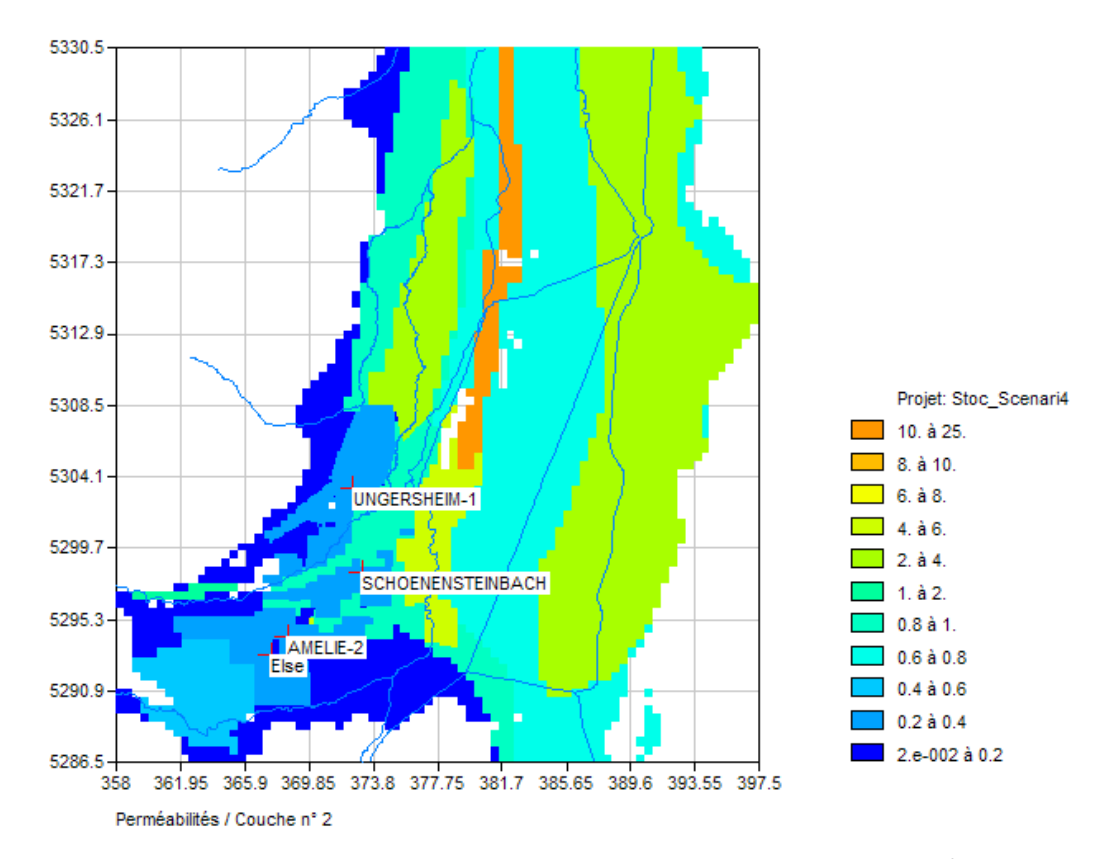

*Illustration 2 : Perméabilités de la couche 2 du modèle régional (en 10-3 m/s)*

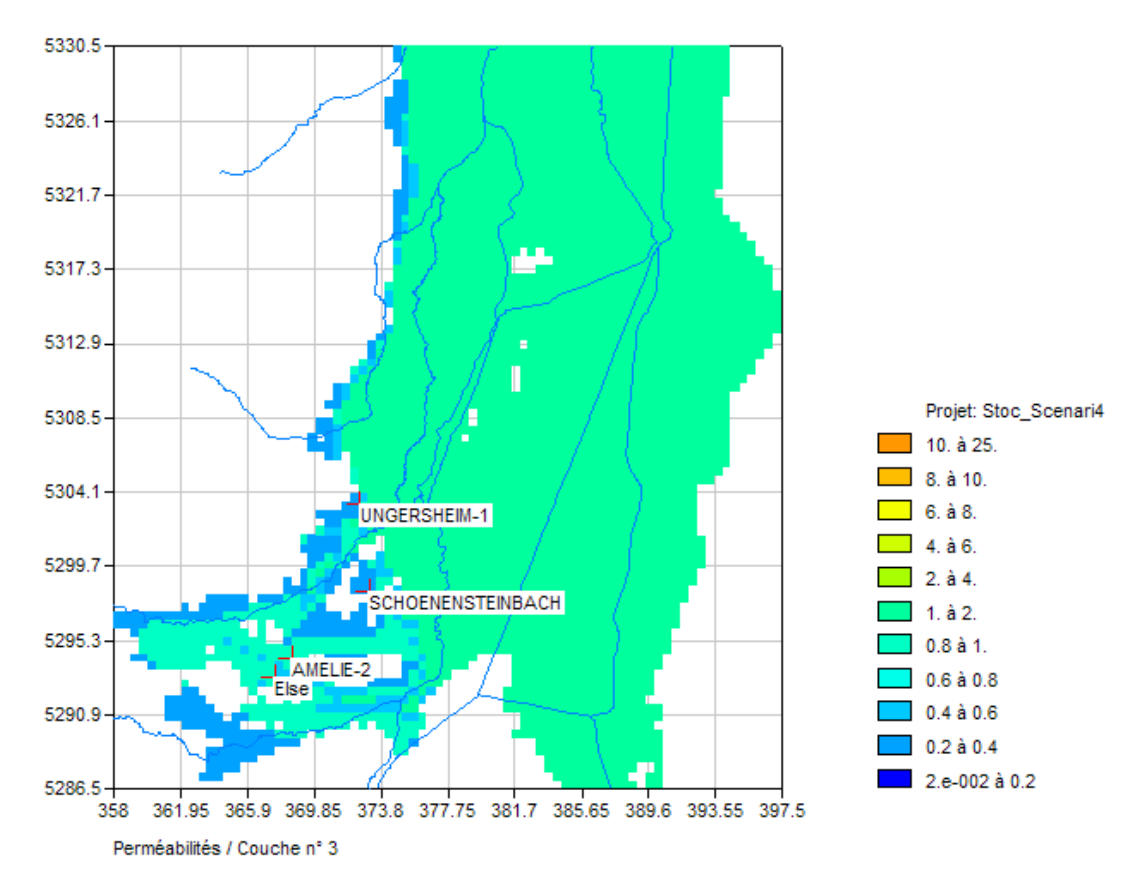

*Illustration 3 : Perméabilités de la couche 3 du modèle régional (en 10-3 m/s)*

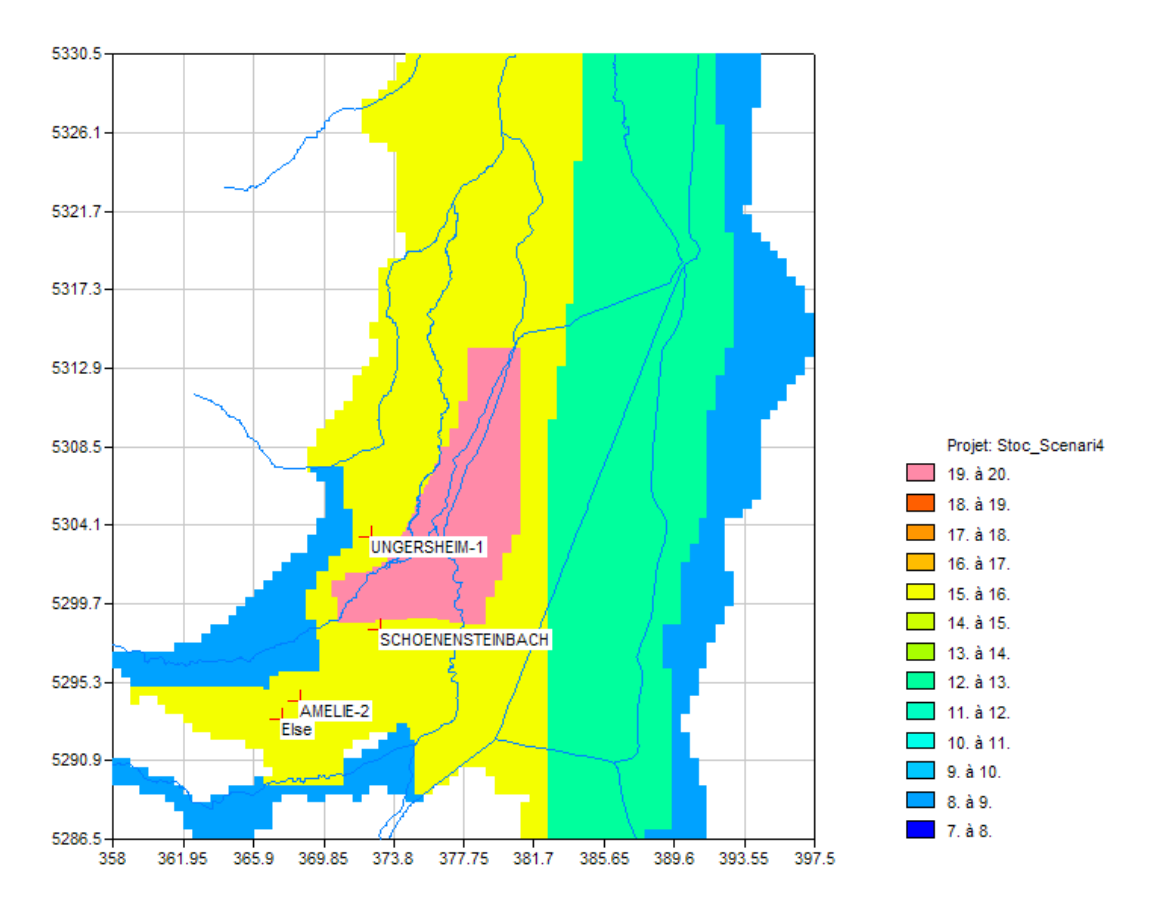

*Illustration 4 : Porosités cinématiques en (%) de la couche 1 du modèle régional*

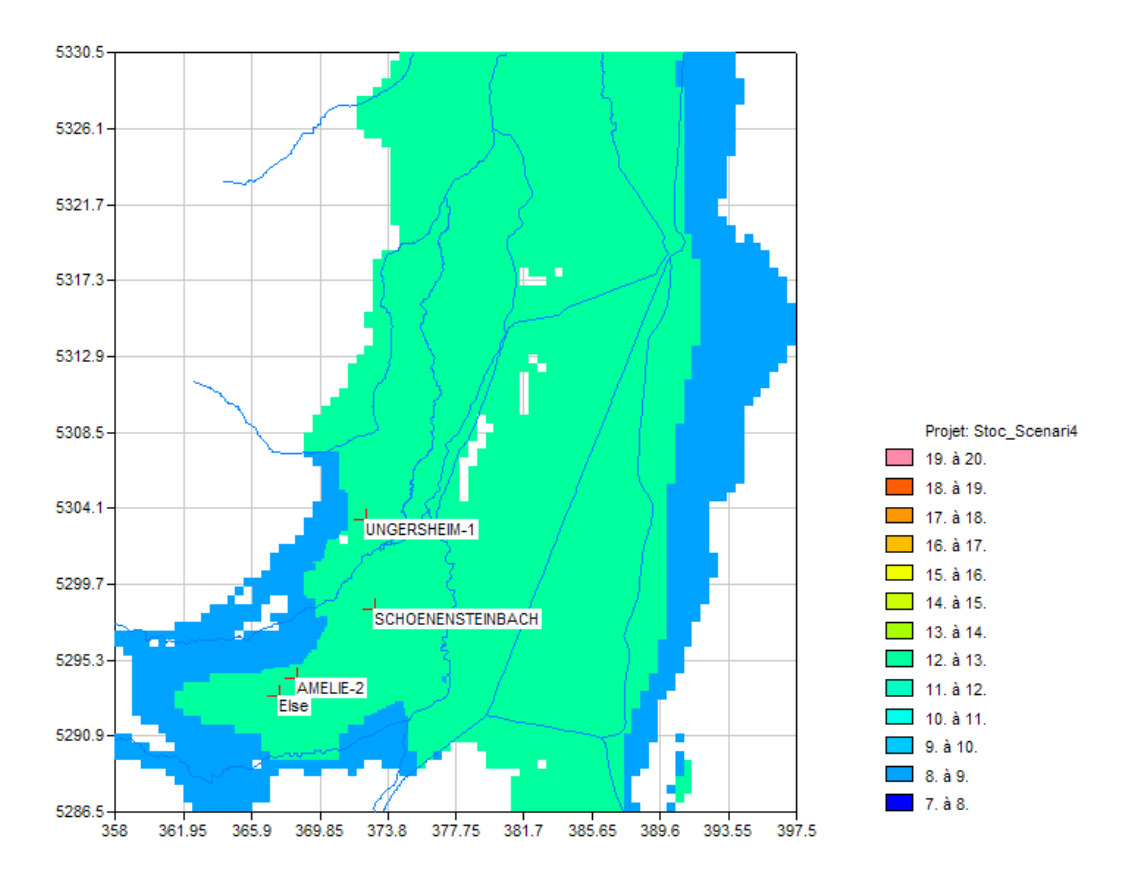

*Illustration 5 : Porosités cinématiques en (%) de la couche 2 du modèle régional*

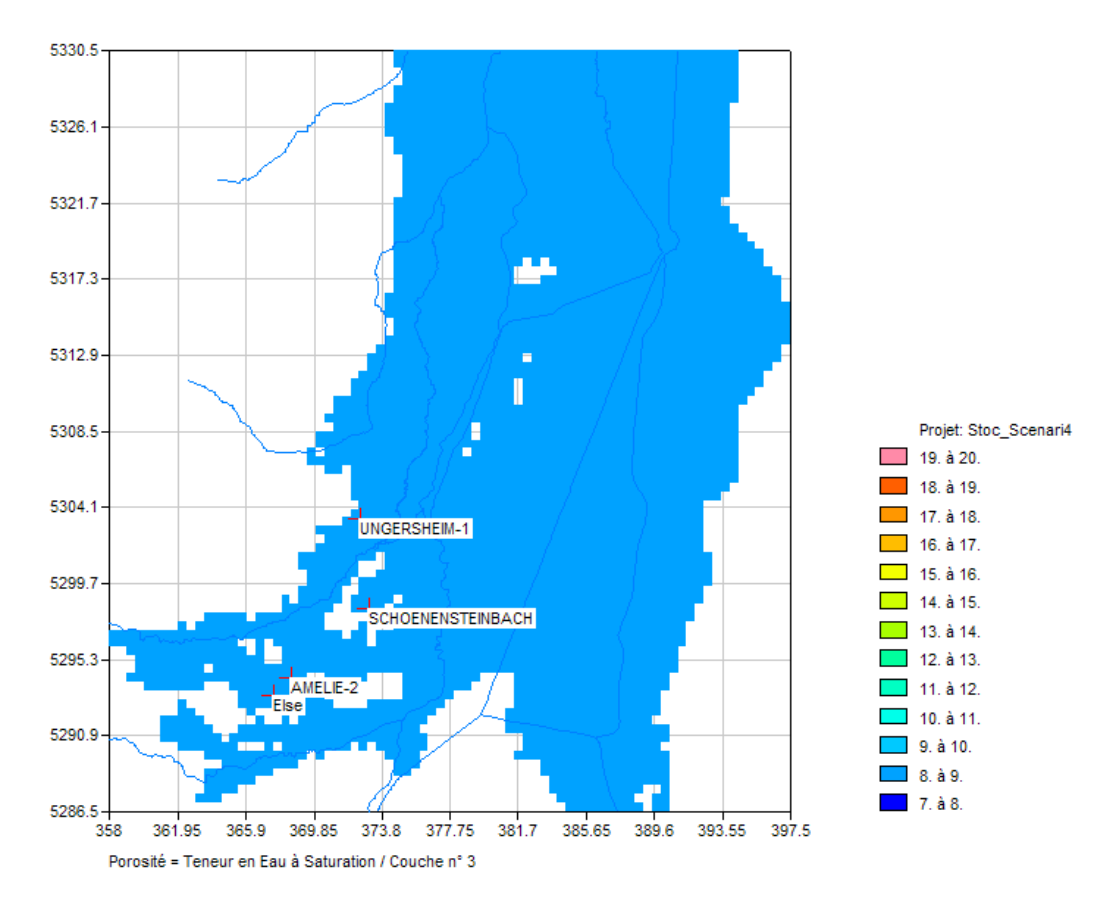

*Illustration 6 : Porosités cinématiques en (%) de la couche 3 du modèle régional*

Site de stockage de Stocamine : simulation de fuites de saumure par des puits de mines – scénario 5

# **Annexe 2**

# **Description des fichiers numériques transmis à StocaMine**

Site de stockage de Stocamine : simulation de fuites de saumure par des puits de mines – scénario 5

# *Fichiers issus de la simulation globale*

#### **1 - Fichiers Mapinfo™**

Tous les fichiers sont en projection Lambert 93 avec des coordonnées métriques.

Les fichiers nommés Scen5\_Concen\_C1 (TAB ; MAP ; IND ; ID ; DAT) intègrent les concentrations en sel (mg/L) calculées dans la couche 1 (haut) du modèle aux dates suivantes : 10 ans ; 100 ans, 500 ans ; 1000 ans ; 2000 ans ; 3000 ans ; 4000 ans ; 5000 ans ; 6000 ans ; 7000 ans ; 8000 ans ; 9000 ans et 10000 ans.

Les fichiers nommés Scen5\_Concen\_C2 (TAB ; MAP ; IND ; ID ; DAT) intègrent les concentrations en sel (mg/L) calculées dans la couche 2 (intermédiaire) du modèle aux dates suivantes : 10 ans ; 100 ans, 500 ans ; 1000 ans ; 2000 ans ; 3000 ans ; 4000 ans ; 5000 ans ; 6000 ans ; 7000 ans ; 8000 ans ; 9000 ans et 10000 ans.

Les fichiers nommés Scen5 Concen C3 (.TAB ; MAP ; IND ; ID ; DAT) intègrent les concentrations en sel (mg/L) calculées dans la couche 3 (bas) du modèle aux dates suivantes : 10 ans ; 100 ans, 500 ans ; 1000 ans ; 2000 ans ; 3000 ans ; 4000 ans ; 5000 ans ; 6000 ans ; 7000 ans ; 8000 ans ; 9000 ans et 10000 ans.

#### *Explication des champs*

- N°\_maille : Numéro de la maille du modèle MARTHE
- Coord\_X : Coordonnées X en Lambert 93
- Coord\_Y : Coordonnées Y en Lambert 93
- Colonne : N° de la colonne du modèle Marthe
- Ligne : N° de la ligne du modèle Marthe
- Gigogne : N° du gigogne du modèle Marthe
- Champ 1 Couc 1 : Concentration calculée dans la couche 1 du modèle à 10 ans.
- Champ\_2\_Couc\_1 : Concentration calculée dans la couche 1 du modèle à 100 ans.
- Champ\_3\_Couc\_1 : Concentration calculée dans la couche 1 du modèle à 500 ans.
- Champ\_4\_Couc\_1 : Concentration calculée dans la couche 1 du modèle à 1000 ans.
- Champ\_5\_Couc\_1 : Concentration calculée dans la couche 1 du modèle à 2000 ans.

Champ\_6\_Couc\_1 : Concentration calculée dans la couche 1 du modèle à 3000 ans. Champ\_7\_Couc\_1 : Concentration calculée dans la couche 1 du modèle à 4000 ans. Champ\_8\_Couc\_1 : Concentration calculée dans la couche 1 du modèle à 5000 ans. Champ\_9\_Couc\_1 : Concentration calculée dans la couche 1 du modèle à 6000 ans. Champ\_10\_Couc\_1 : Concentration calculée dans la couche 1 du modèle à 7000 ans. Champ\_11\_Couc\_1 : Concentration calculée dans la couche 1 du modèle à 8000 ans. Champ\_12\_Couc\_1 : Concentration calculée dans la couche 1 du modèle à 9000 ans. Champ\_13\_Couc\_1 : Concentration calculée dans la couche 1 du modèle à 10000 ans.

Champ 1 Couc 2 : Concentration calculée dans la couche 2 du modèle à 10 ans. Champ\_2\_Couc\_2 : Concentration calculée dans la couche 2 du modèle à 100 ans. Champ\_3\_Couc\_2 : Concentration calculée dans la couche 2 du modèle à 500 ans. Champ\_4\_Couc\_2 : Concentration calculée dans la couche 2 du modèle à 1000 ans. Champ\_5\_Couc\_2 : Concentration calculée dans la couche 2 du modèle à 2000 ans. Champ\_6\_Couc\_2 : Concentration calculée dans la couche 2 du modèle à 3000 ans. Champ\_7\_Couc\_2 : Concentration calculée dans la couche 2 du modèle à 4000 ans. Champ\_8\_Couc\_2 : Concentration calculée dans la couche 2 du modèle à 5000 ans. Champ\_9\_Couc\_2 : Concentration calculée dans la couche 2 du modèle à 6000 ans. Champ\_10\_Couc\_2 : Concentration calculée dans la couche 2 du modèle à 7000 ans. Champ\_11\_Couc\_2 : Concentration calculée dans la couche 2 du modèle à 8000 ans. Champ\_12\_Couc\_2 : Concentration calculée dans la couche 2 du modèle à 9000 ans. Champ\_13\_Couc\_2 : Concentration calculée dans la couche 2 du modèle à 10000 ans.

Champ 1 Couc 3 : Concentration calculée dans la couche 3 du modèle à 10 ans.

Champ\_2\_Couc\_3 : Concentration calculée dans la couche 3 du modèle à 100 ans.

Champ\_3\_Couc\_3 : Concentration calculée dans la couche 3 du modèle à 500 ans.

Champ\_4\_Couc\_3 : Concentration calculée dans la couche 3 du modèle à 1000 ans.

Champ\_5\_Couc\_3 : Concentration calculée dans la couche 3 du modèle à 2000 ans.

Champ\_6\_Couc\_3 : Concentration calculée dans la couche 3 du modèle à 3000 ans.

Champ\_7\_Couc\_3 : Concentration calculée dans la couche 3 du modèle à 4000 ans.

Champ\_8\_Couc\_3 : Concentration calculée dans la couche 3 du modèle à 5000 ans.

Champ\_9\_Couc\_3 : Concentration calculée dans la couche 3 du modèle à 6000 ans.

Champ\_10\_Couc\_3 : Concentration calculée dans la couche 3 du modèle à 7000 ans.

Champ\_11\_Couc\_3 : Concentration calculée dans la couche 3 du modèle à 8000 ans.

Champ\_12\_Couc\_3 : Concentration calculée dans la couche 3 du modèle à 9000 ans.

Champ\_13\_Couc\_3 : Concentration calculée dans la couche 3 du modèle à 10000 ans.

#### **2 - Autres fichiers de sortie des résultats**

Fichier « scen5\_Chron\_Concen\_puits.xls » : Chroniques de concentration dans les mailles contenant les puits d'injection et les puits aval.

Fichier « Concen\_Scen5\_XYVC.out » : Fichiers ASCII X, Y, Couche, Valeur, avec les coordonnées X, Y exprimées dans le système de projection UTM 32 utilisé pour le modèle régional.

# *Fichiers issus de la simulation multisource*

#### **1 - Fichiers Mapinfo™**

Tous les fichiers sont en projection Lambert 93 avec des coordonnées métriques.

Lesfichiers nommés chasim\_Scen5\_Multi\_C1 (TAB ; MAP ; IND ; ID ; DAT) intègrent les concentrations en sel (mg/L) calculées dans la couche 1 (haut) du modèle pour chacun des puits d'injection aux dates suivantes : 10 ans ; 100 ans, 500 ans ; 1000 ans ; 2000 ans ; 3000 ans ; 4000 ans ; 5000 ans ; 6000 ans ; 7000 ans ; 8000 ans ; 9000 ans et 10000 ans.

Les fichiers nommés chasim\_Scen5\_Multi \_C2 (TAB ; MAP ; IND ; ID ; DAT) intègrent les concentrations en sel (mg/L) calculées dans la couche 2 (intermédiaire) du modèle pour chacun des puits d'injection aux dates suivantes : 10 ans ; 100 ans, 500 ans ; 1000 ans ; 2000 ans ; 3000 ans ; 4000 ans ; 5000 ans ; 6000 ans ; 7000 ans ; 8000 ans ; 9000 ans et 10000 ans.

Les fichiers nommés chasim\_Scen5\_Multi \_C3 (.TAB ; MAP ; IND ; ID ; DAT) intègrent les concentrations en sel (mg/L) calculées dans la couche 3 (bas) du modèle pour chacun des puits d'injection aux dates suivantes : 10 ans ; 100 ans, 500 ans ; 1000 ans ; 2000 ans ; 3000 ans ; 4000 ans ; 5000 ans ; 6000 ans ; 7000 ans ; 8000 ans ; 9000 ans et 10000 ans.

#### *Explication des champs*

N°\_maille : Numéro de la maille du modèle MARTHE

- Coord\_X : Coordonnées X en Lambert 93
- Coord\_Y : Coordonnées Y en Lambert 93
- Colonne : N° de la colonne du modèle Marthe
- Ligne : N° de la ligne du modèle Marthe
- Gigogne : N° du gigogne du modèle Marthe

Champ\_1\_Couc\_1 : Contribution du puits Joseph dans la concentration calculée dans la couche 1 du modèle à 10 ans.

Champ\_2\_Couc\_1 : Contribution du puits Else dans la concentration calculée dans la couche 1 du modèle à 10 ans.

Champ\_3\_Couc\_1 : Contribution du puits Amélie 1 dans la concentration calculée dans la couche 1 du modèle à 10 ans.

Champ\_4\_Couc\_1 : Contribution du puits Amélie 2 dans la concentration calculée dans la couche 1 du modèle à 10 ans.

Champ\_5\_Couc\_1 : Contribution du puits Max dans la concentration calculée dans la couche 1 du modèle à 10 ans.

Champ\_6\_Couc\_1 : Contribution du puits Joseph la concentration calculée dans la couche 1 du modèle à 100 ans.

Champ\_7\_Couc\_1 : Contribution du puits Else dans la concentration calculée dans la couche 1 du modèle à 100 ans.

Champ\_8\_Couc\_1 : Contribution du puits Amélie 1 dans la concentration calculée dans la couche 1 du modèle à 100 ans.

Champ\_9\_Couc\_1 : Contribution du puits Amélie 2 dans la concentration calculée dans la couche 1 du modèle à 100 ans.

Champ\_10\_Couc\_1 : Contribution du puits Max dans la concentration calculée dans la couche 1 du modèle à 100 ans.

….

Champ\_61\_Couc\_1 : Contribution du puits Joseph la concentration calculée dans la couche 1 du modèle à 10 000 ans.

Champ\_62\_Couc\_1 : Contribution du puits Else dans la concentration calculée dans la couche 1 du modèle à 10 000 ans.

Champ\_63\_Couc\_1 : Contribution du puits Amélie 1 dans la concentration calculée dans la couche 1 du modèle à 10 000 ans.

Champ\_64\_Couc\_1 : Contribution du puits Amélie 2 dans la concentration calculée dans la couche 1 du modèle à 10 000 ans.

Champ\_65\_Couc\_1 : Contribution du puits Max dans la concentration calculée dans la couche 1 du modèle à 10 000 ans.

Champ 1 Couc 2 : Contribution du puits Joseph la concentration calculée dans la couche 2 du modèle à 10 ans.

Champ\_2\_Couc\_2 : Contribution du puits Else dans la concentration calculée dans la couche 2 du modèle à 10 ans.

Champ\_3\_Couc\_2 : Contribution du puits Amélie 1 dans la concentration calculée dans la couche 2 du modèle à 10 ans.

Champ\_4\_Couc\_2 : Contribution du puits Amélie 2 dans la concentration calculée dans la couche 2 du modèle à 10 ans.

Champ\_5\_Couc\_2 : Contribution du puits Max dans la concentration calculée dans la couche 2 du modèle à 10 ans.

Champ 1 Couc 3 : Contribution du puits Joseph la concentration calculée dans la couche 3 du modèle à 10 ans.

Champ\_2\_Couc\_3 : Contribution du puits Else dans la concentration calculée dans la couche 3 du modèle à 10 ans.

Champ\_3\_Couc\_3 : Contribution du puits Amélie 1 dans la concentration calculée dans la couche 3 du modèle à 10 ans.

Champ\_4\_Couc\_3 : Contribution du puits Amélie 2 dans la concentration calculée dans la couche 3 du modèle à 10 ans.

Champ\_5\_Couc\_3 : Contribution du puits Max dans la concentration calculée dans la couche 3 du modèle à 10 ans.

#### **2 - Autres fichiers de sortie des résultats**

Fichier « scen5\_Chron\_Concen\_puits\_Mult.xlsx» : Chroniques de concentration dans les mailles contenant les puits d'injection et les puits aval.

X Y Z : coordonnées des mailles (colonne, ligne, couche)

Concentr/TOT\_1 : Contribution du puits Joseph (mg/L)

Concentr/TOT\_2 : Contribution du puits Else (mg/L)

Concentr/TOT\_3 : Contribution du puits Amélie 1 (mg/L)

Concentr/TOT\_4 : Contribution du puits Amélie 2 (mg/L)

Concentr/TOT\_5 : Contribution du puits Amélie 3 (mg/L)

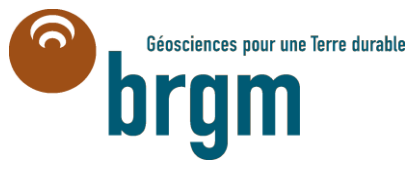

**Centre scientifique et technique** 3, avenue Claude-Guillemin BP 36009 45060 – Orléans Cedex 2 – France Tél. : 02 38 64 34 34

**Service géologique régional Alsace** 15, rue Tanin BP 70177 - Lingolsheim 67834 –Tanneries cedex - France Tél. : 03 88 77 48 90